Jaime Arguello INLS 613: Text Data Mining [jarguell@email.unc.edu](mailto:jarguell@email.unc.edu)

(some material taken or adapted from slides by Hinrich Schutze)

### **Clustering** objective

- Grouping documents or instances into subsets or clusters
- Documents in the same cluster should be similar
- Documents in different clusters should be dissimilar
- A common form of unsupervised learning
- Unsupervised = no human-produced labels
- The goal is to discover structure from the data

# Clustering vs. Classification

- **Classification:** 
	- ‣ the input to the system is a set of labeled data
	- the algorithm learns a model for predicting the label on new examples
- Clustering:
	- ‣ the input to the system is a set of unlabeled data
	- ‣ the algorithm infers the labels from the data and assigns a label to each input instance

### **Clustering** applications

- Search engine results clustering: grouping search engine results by topic
	- the user can identify the relevant clusters and ignore the non-relevant ones
- Collection clustering: grouping documents by topic to support navigation and exploration
- Data analytics: grouping instances to identify popular trends (big clusters) and outliers (small clusters)

### Clustering Applications search engine results clustering

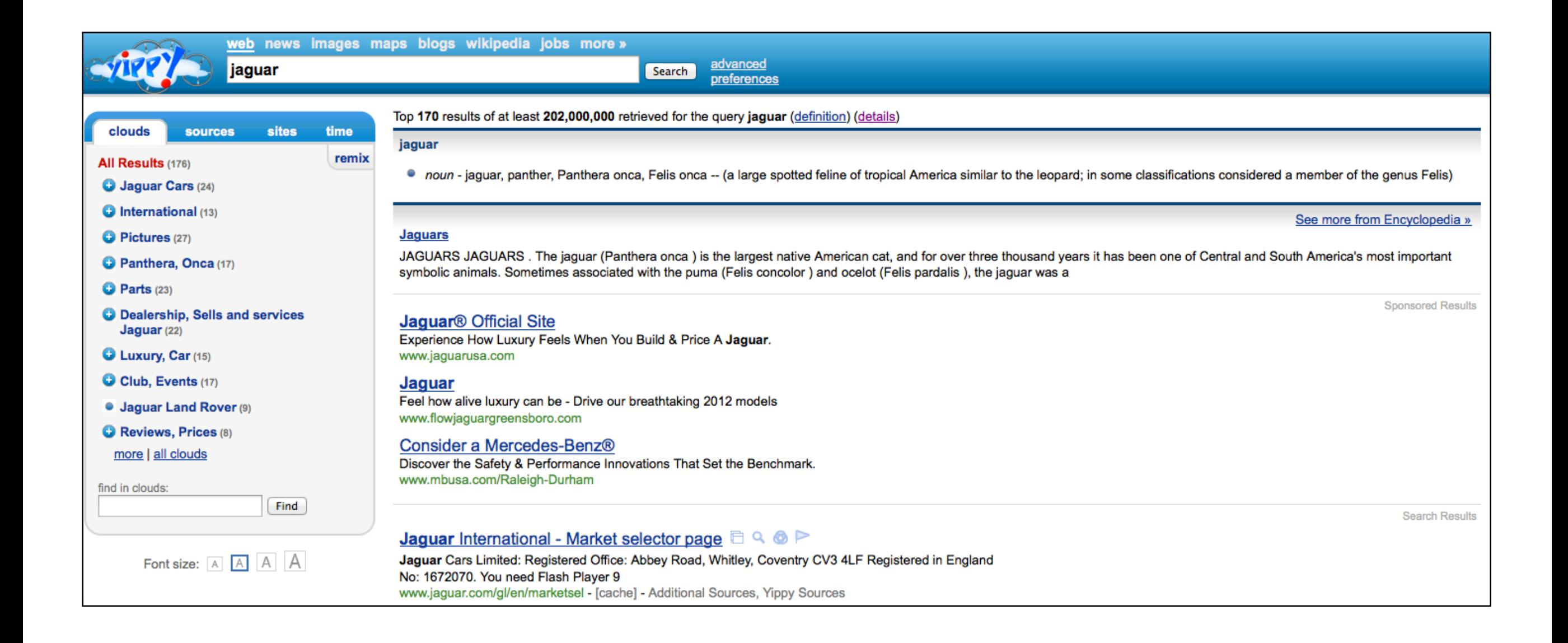

### Clustering Applications collection clustering

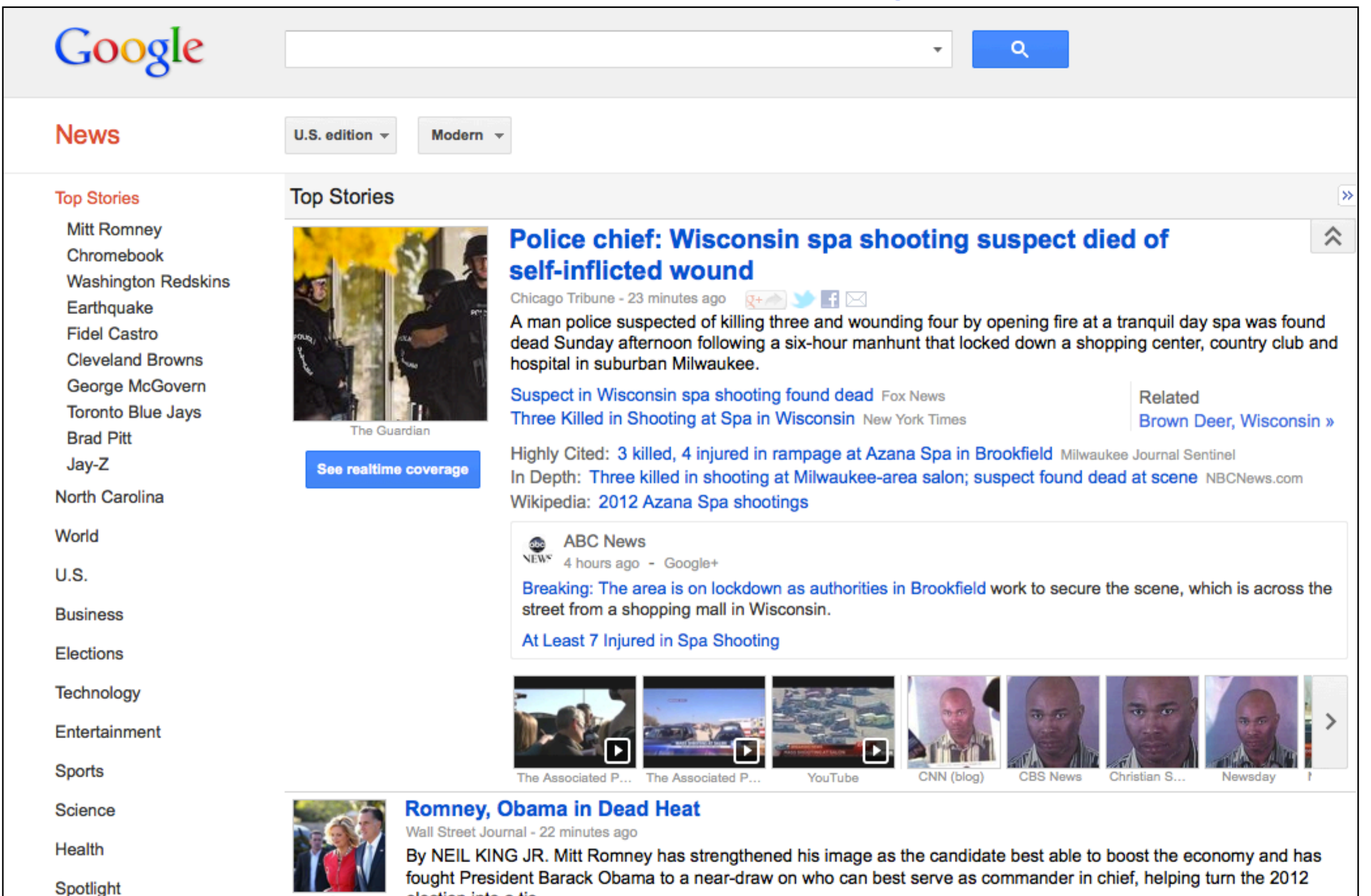

election into a tie ...

6

### **Clustering** objective

- Grouping documents or instances into subsets or clusters
- Documents within a the same cluster should be similar
- Documents from different clusters should be dissimilar

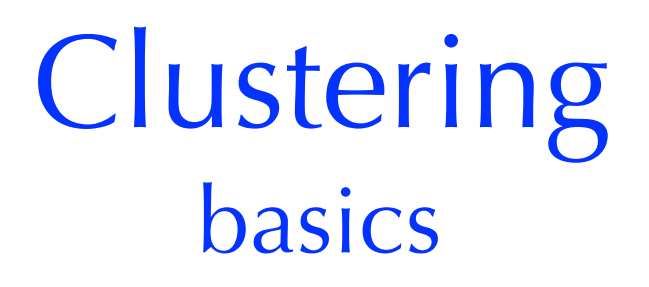

• What does it mean for documents to be "similar" or "dissimilar"?

#### **Clustering** basics

- What does it mean for documents to be similar or dissimilar?
- We need a computational way of modeling similarity
- One solution: model similarity using distance in a vector space representation of the collection or dataset
	- small distance  $=$  high similarity
	- long distance  $=$  low similarity

- A vector space is defined by a set of linearly independent basis vectors
- The basis vectors correspond to the dimensions or directions of the vector space

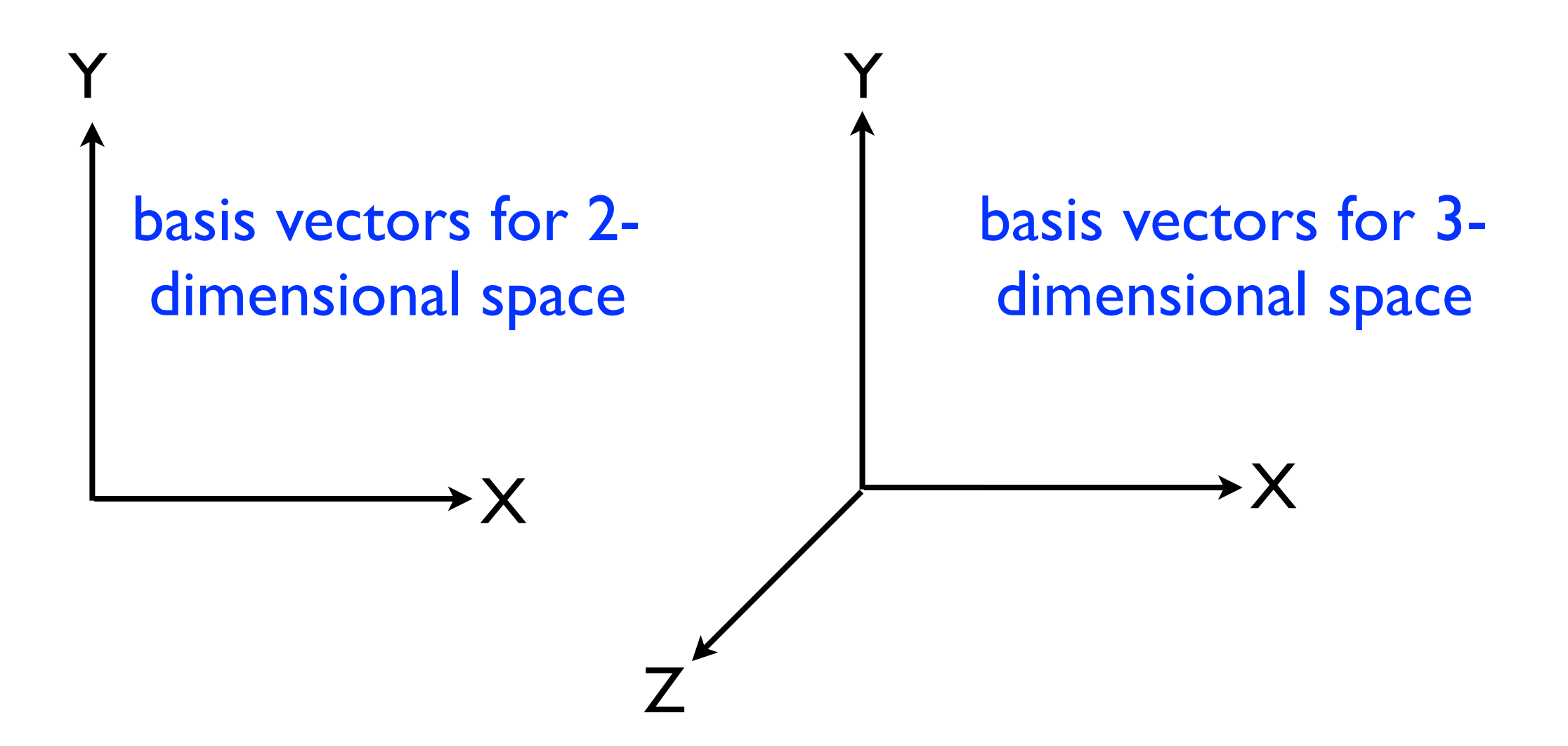

• A vector is a point in a vector space

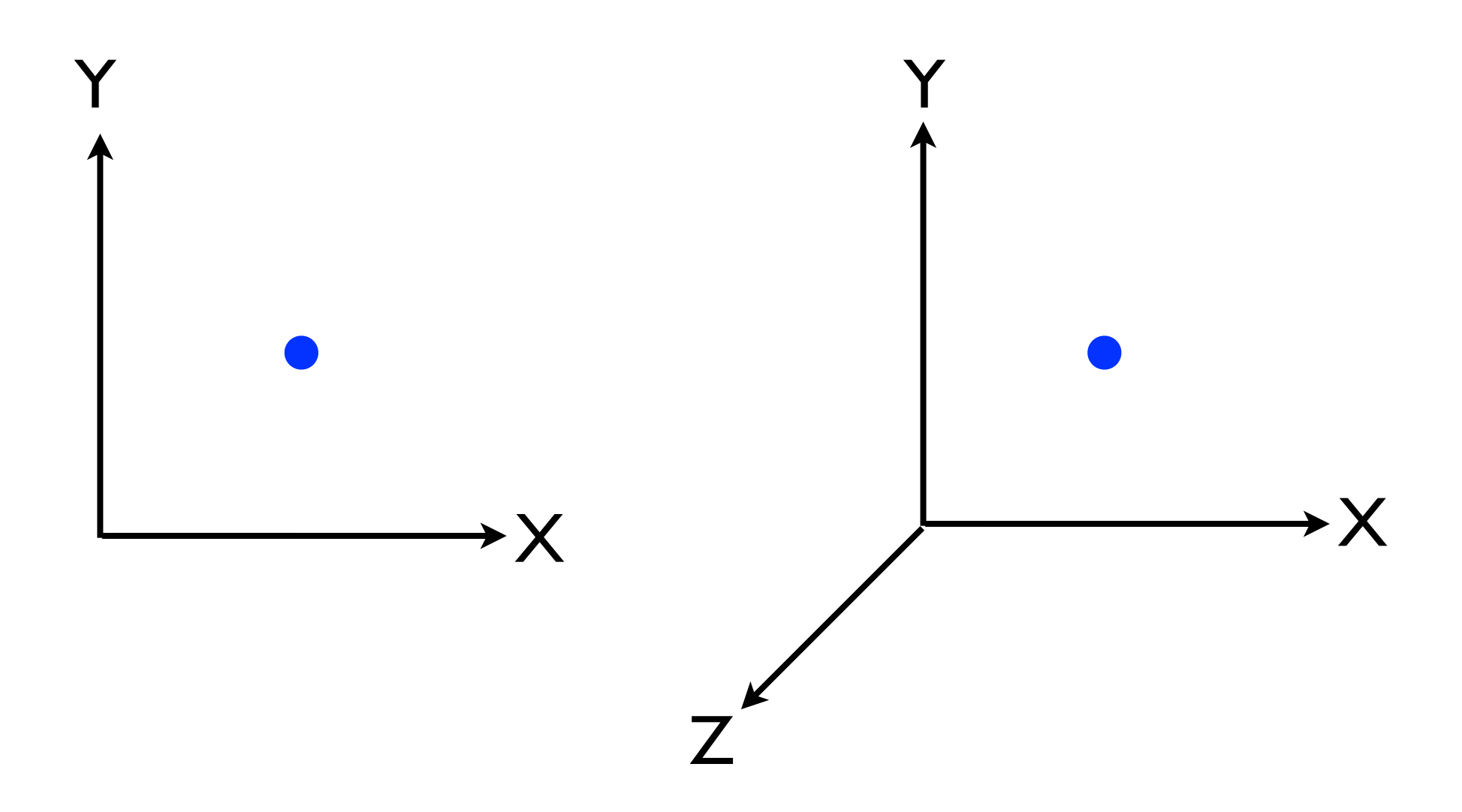

- A 2-dimensional vector can be written as [x,y]
- A 3-dimensional vector can be written as [x,y,z]

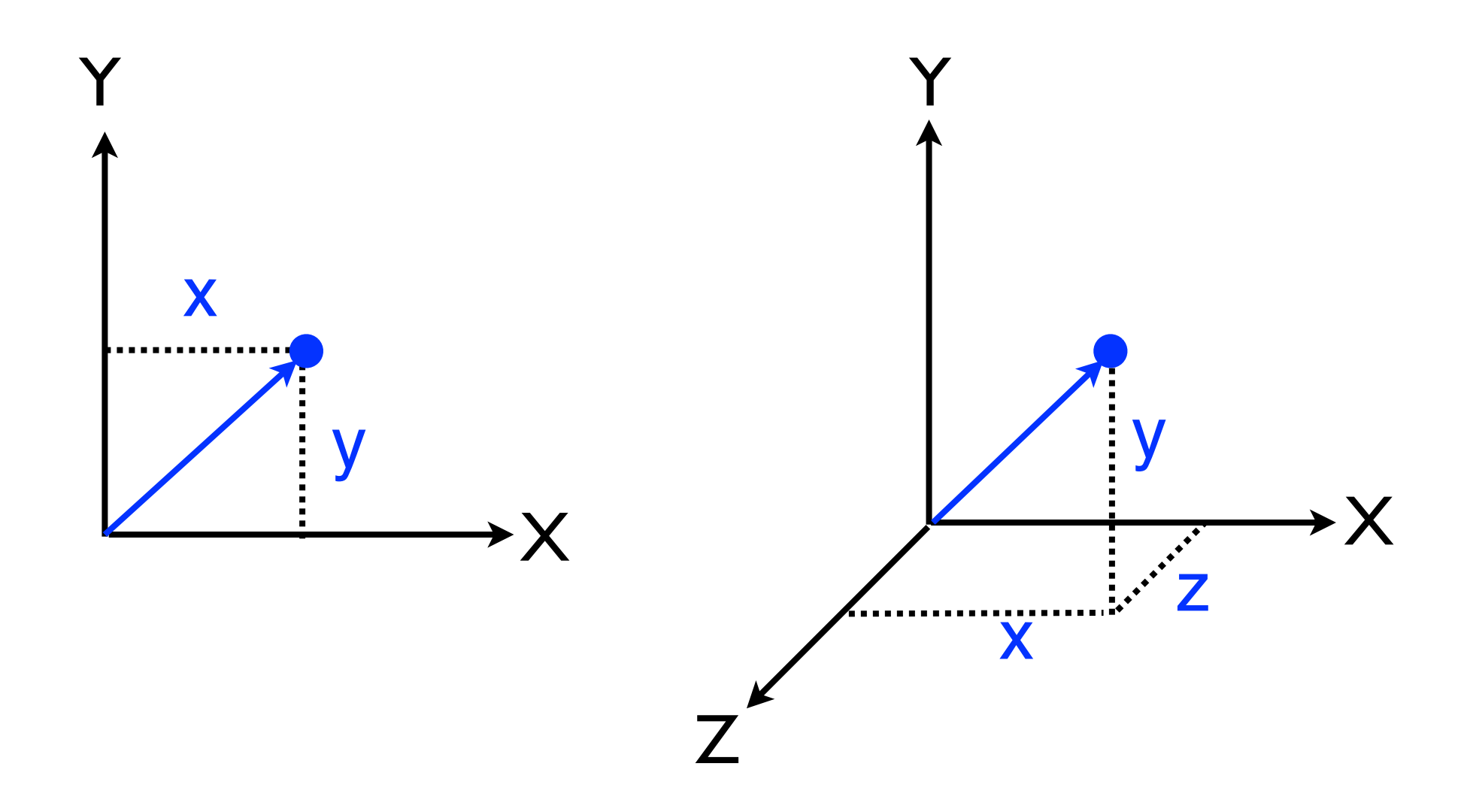

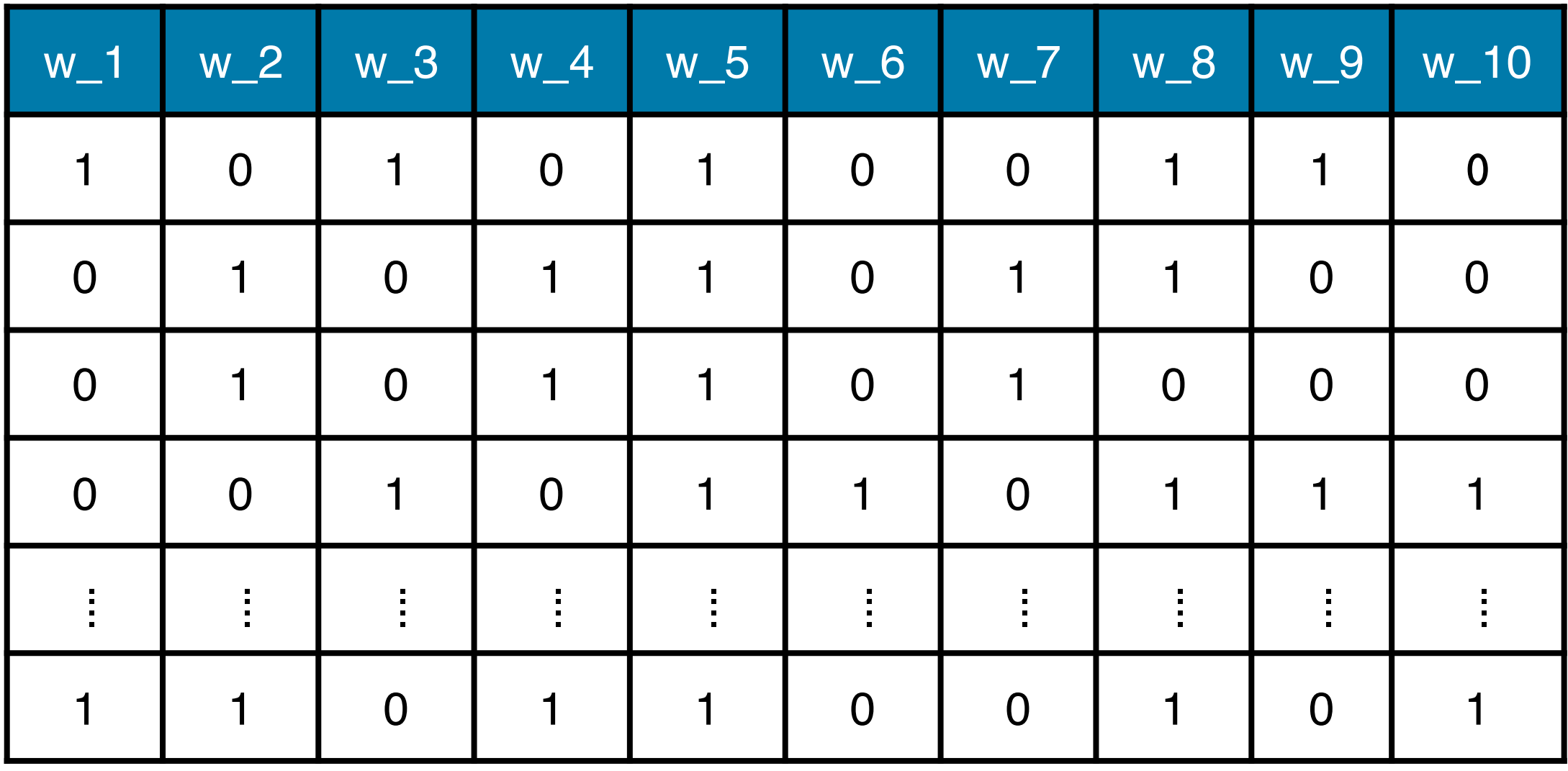

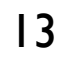

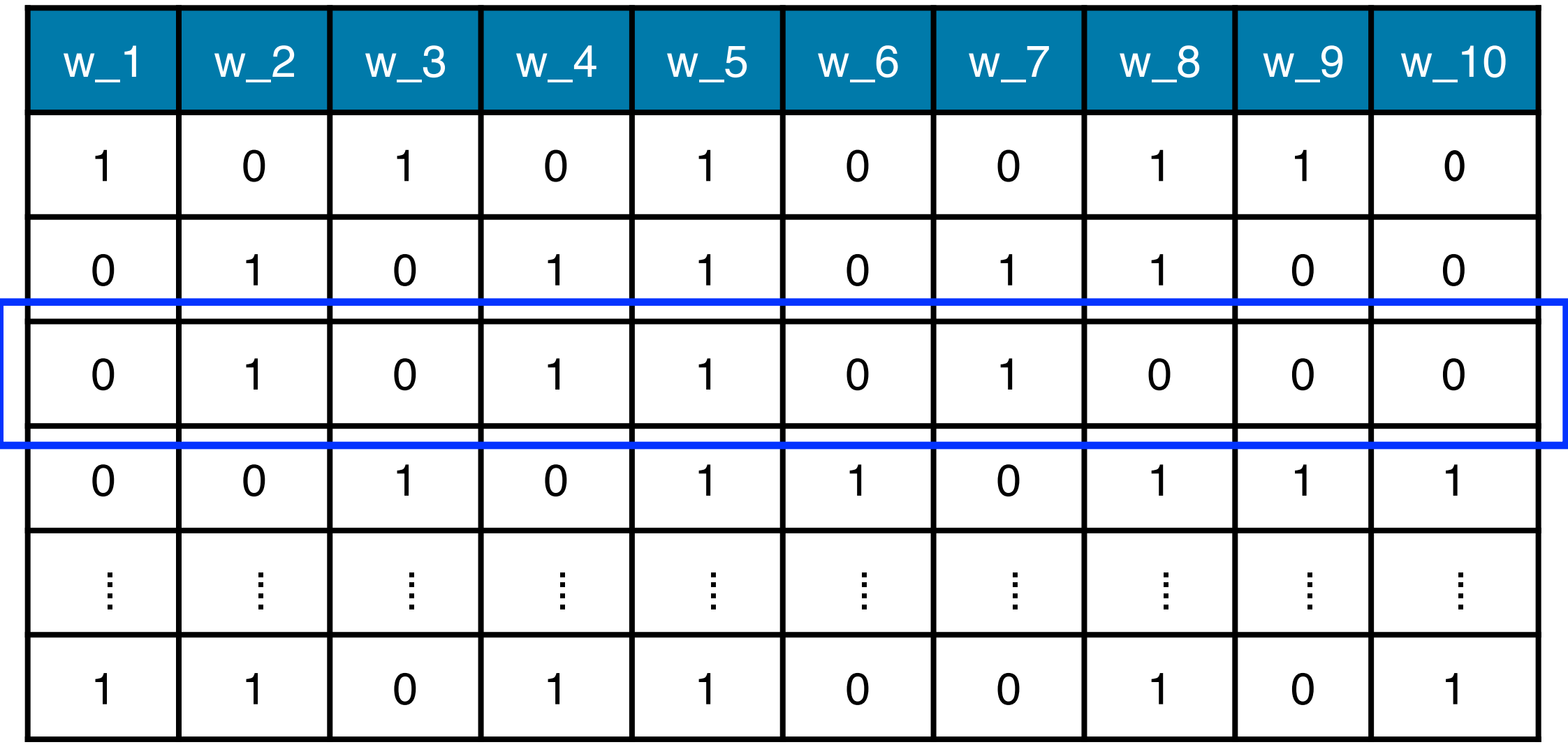

• We can represent this document as a vector in a 10 dimensional vector space

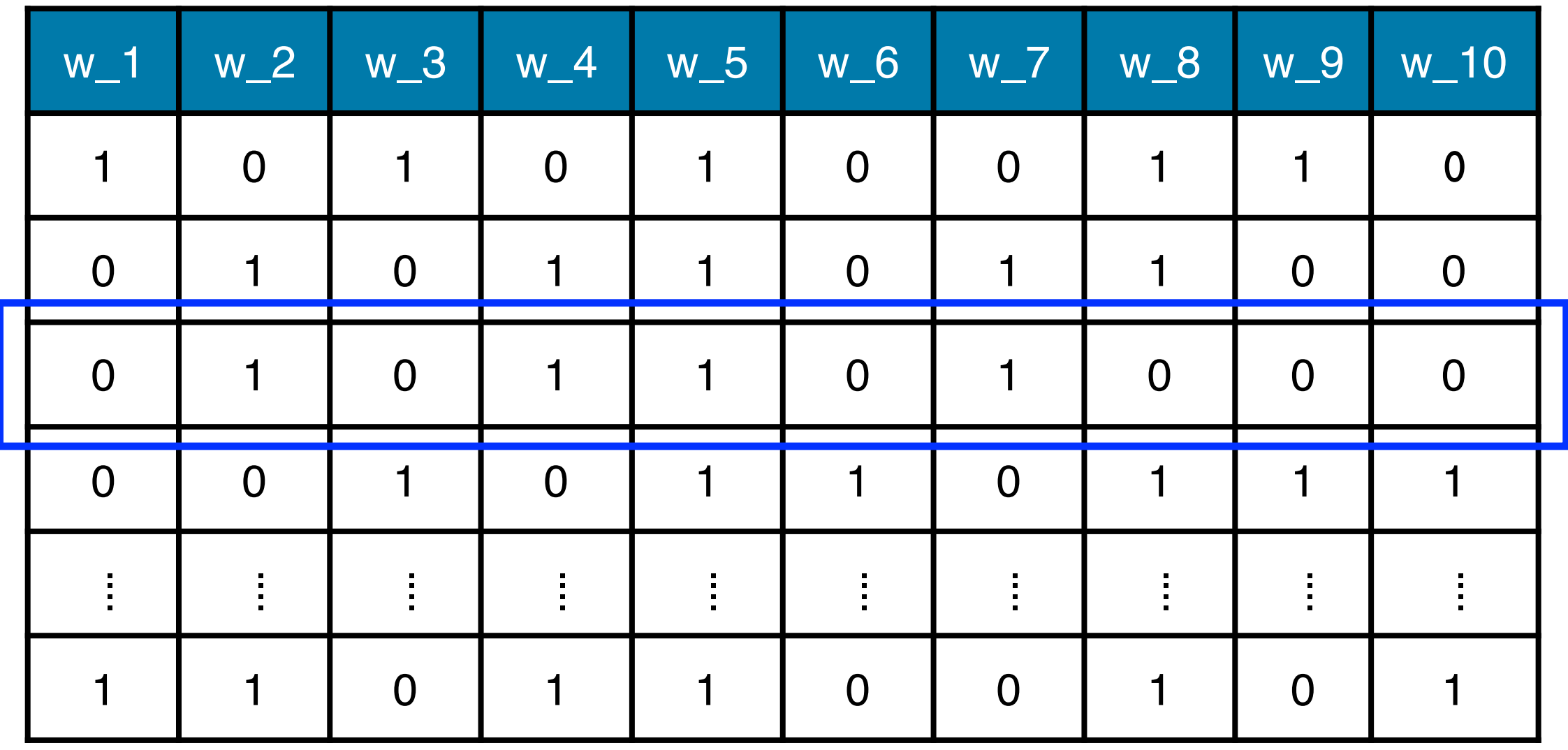

- This representation assumes binary term-weights.
- Are there other term-weighting schemes?

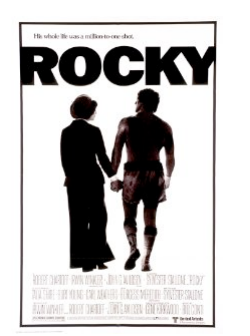

## TF, IDF, or TF.IDF?

adrain **adrian** all already also an and apartment apollo as aspiring at balboa become better big boxer boxing but by can career champion chance Creed current debt doesn earns every exhibition extra far fight for gazzo gets girl go has he heavyweight her himself his in is it keep later life living loan lovers make man match meat men mickey named nobody of paulie pet philadelphia **TOCKY** set she shot small somebody someone still store struggling supplies surprised that they think this through time title to trainer training up want when where Who willing With woman won Works

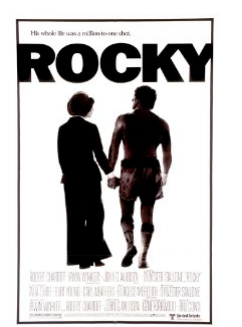

# TF, IDF, or TF.IDF?

ability **adrain** adrian already apollo aspiring balboa beat befriended befriends better boxer boxes boxing **CANVAS** cash champion checks chooses **COllecting** collector Creed current deadbeats debt debts distance **CIOESN** downtown earns ease easily exhibition explains extra extremely factory fax forgot gazzo gear giving gotten heavyweight idea interested italian | ergens keep living loan lot lovers managers match meat mickey nobody odds packing paulie pennsylvania pet philadelphia pittance promoter prove publicity ready rocky sells shark sharp shop shy skills **SOMebody** spends **Stallion** struggling **Stunt** supplies supposed surprised thanksgiving think thrilled title touting trainer training triumph unknown ve Viciousness visits want willing win won

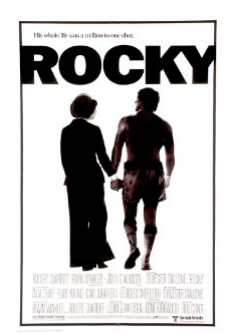

## TF, IDF, or TF.IDF?

ability adrain adrian already apartment apollo aspiring balboa become befriended befriends big **boxer** boxes **boxing** canvas champion chance checks chooses collecting collector **Creed** current deadbeats debt debts distance doesn downtown earns ease easily exhibition extra extremely factory fight forgot gazzo gear gotten heavyweight his is jergens later loan lot lovers managers match meat mickey named nobody odds packing paulie pennsylvania pet philadelphia pittance promoter publicity ready **TOCKY** sells set shark sharp shot shy somebody someone stallion store struggling stunt supplies supposed surprised thanksgiving think thrilled time title touting trainer training triumph up Ve Viciousness visits where who willing won Works

• Similarity = Euclidean Distance:

$$
D(x,y) = \sqrt{\left(\sum_{i=1}^{|\mathcal{V}|} (x_i - y_i)^2\right)}
$$

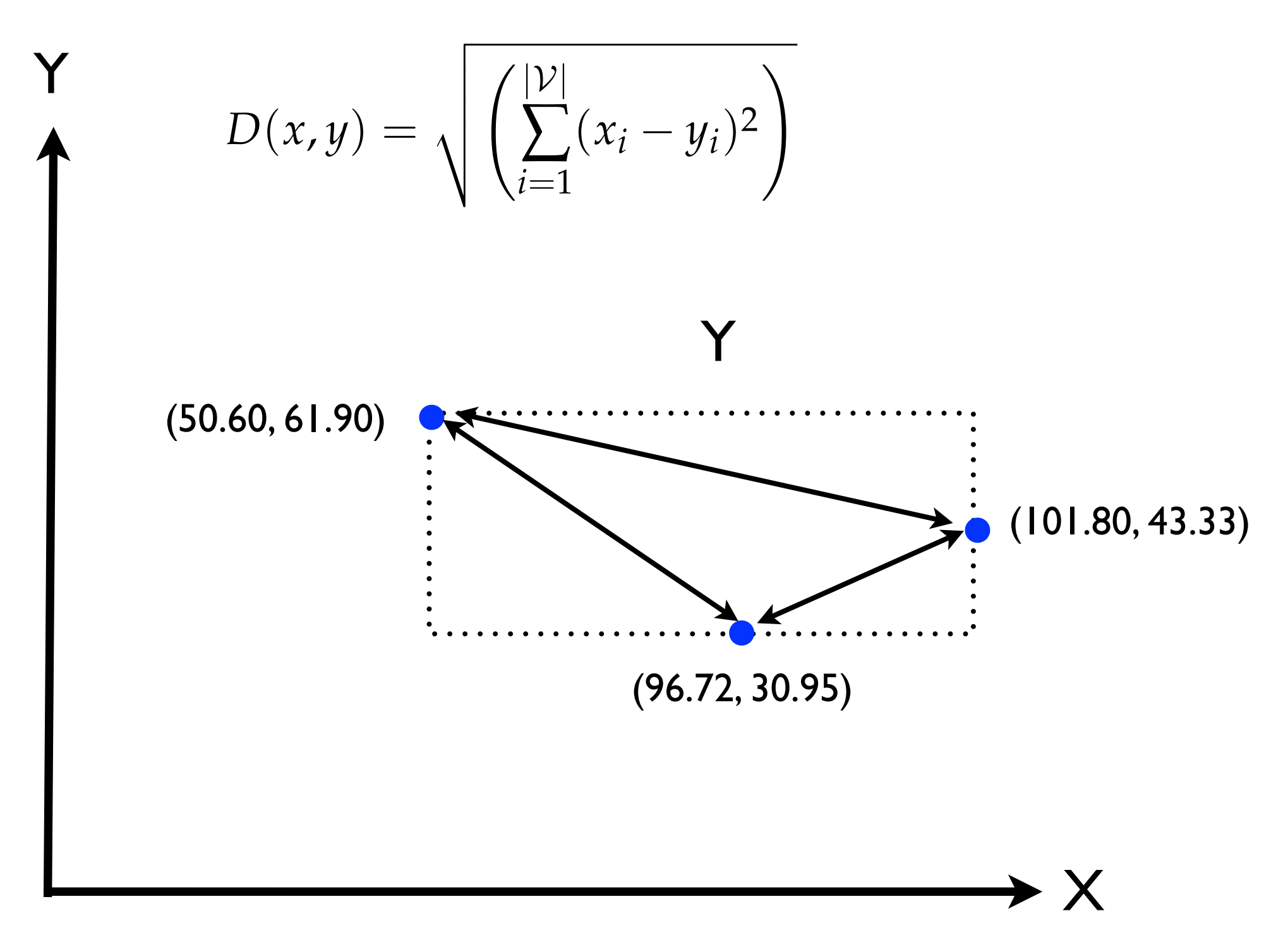

at would we overcet a clustering al • What would we expect a clustering algorithm to do with this dataset?

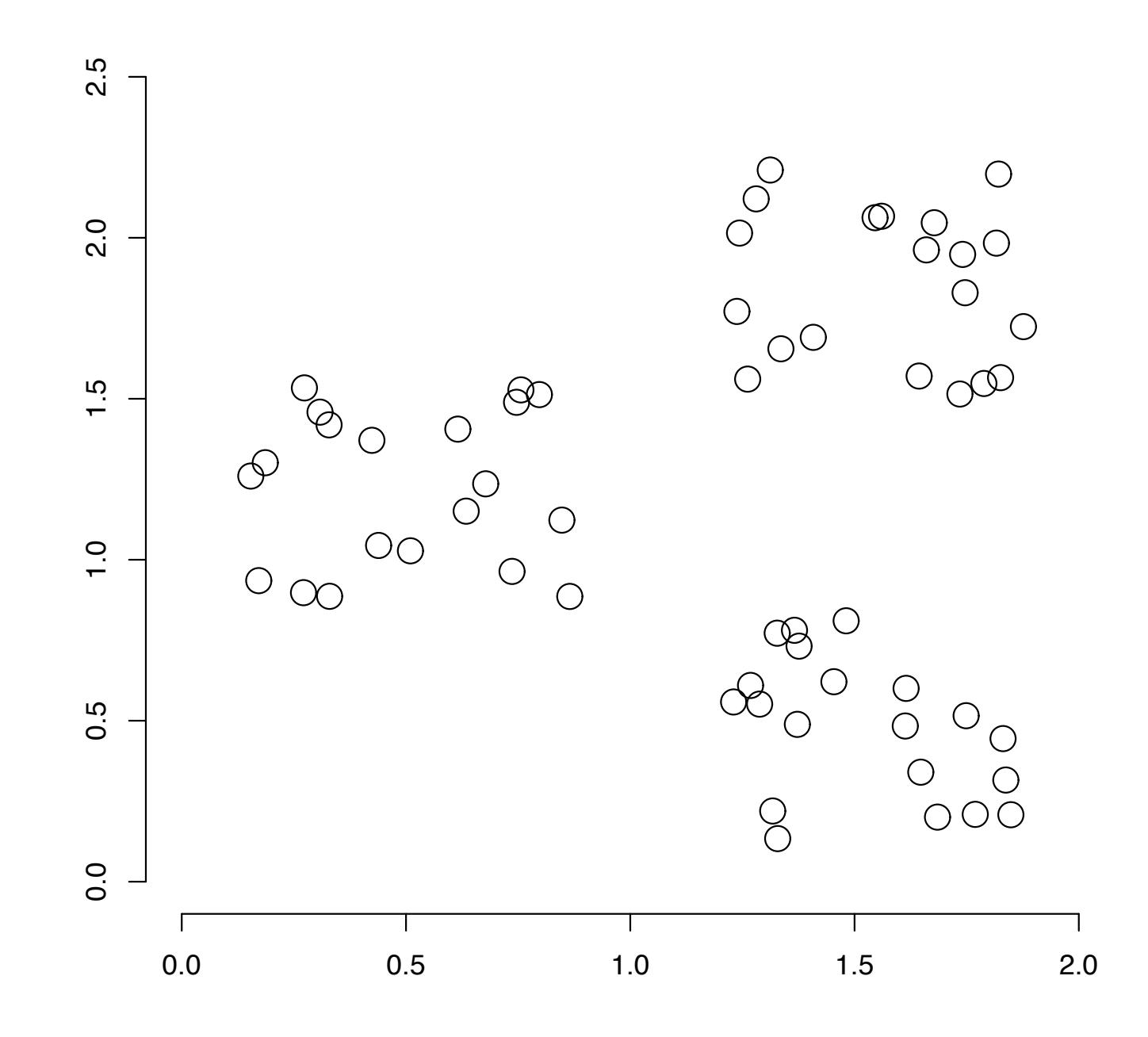

at would we overcet a clustering al • What would we expect a clustering algorithm to do with this dataset?

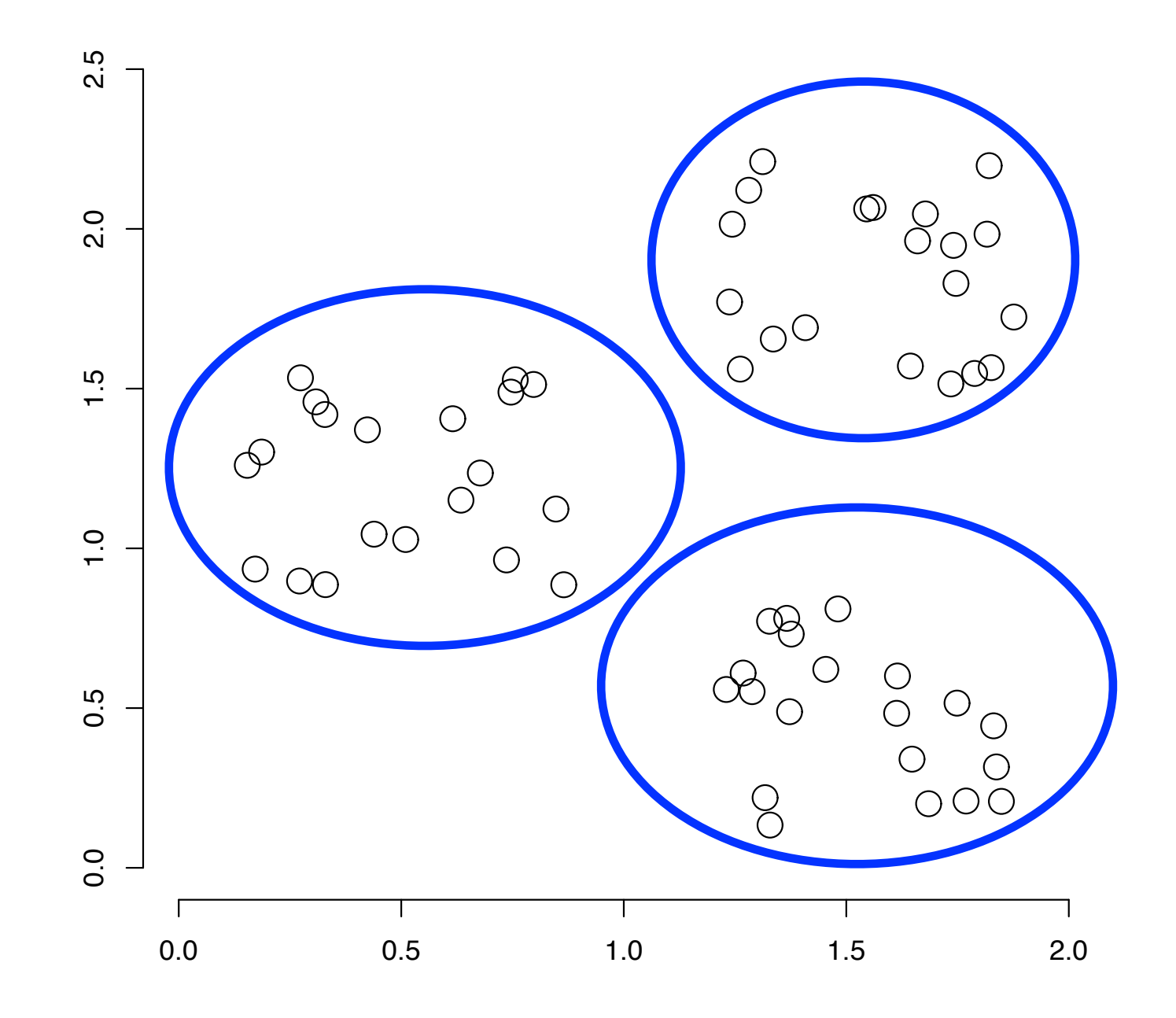

oose an algorithm that might be ab • Propose an algorithm that might be able to do this!

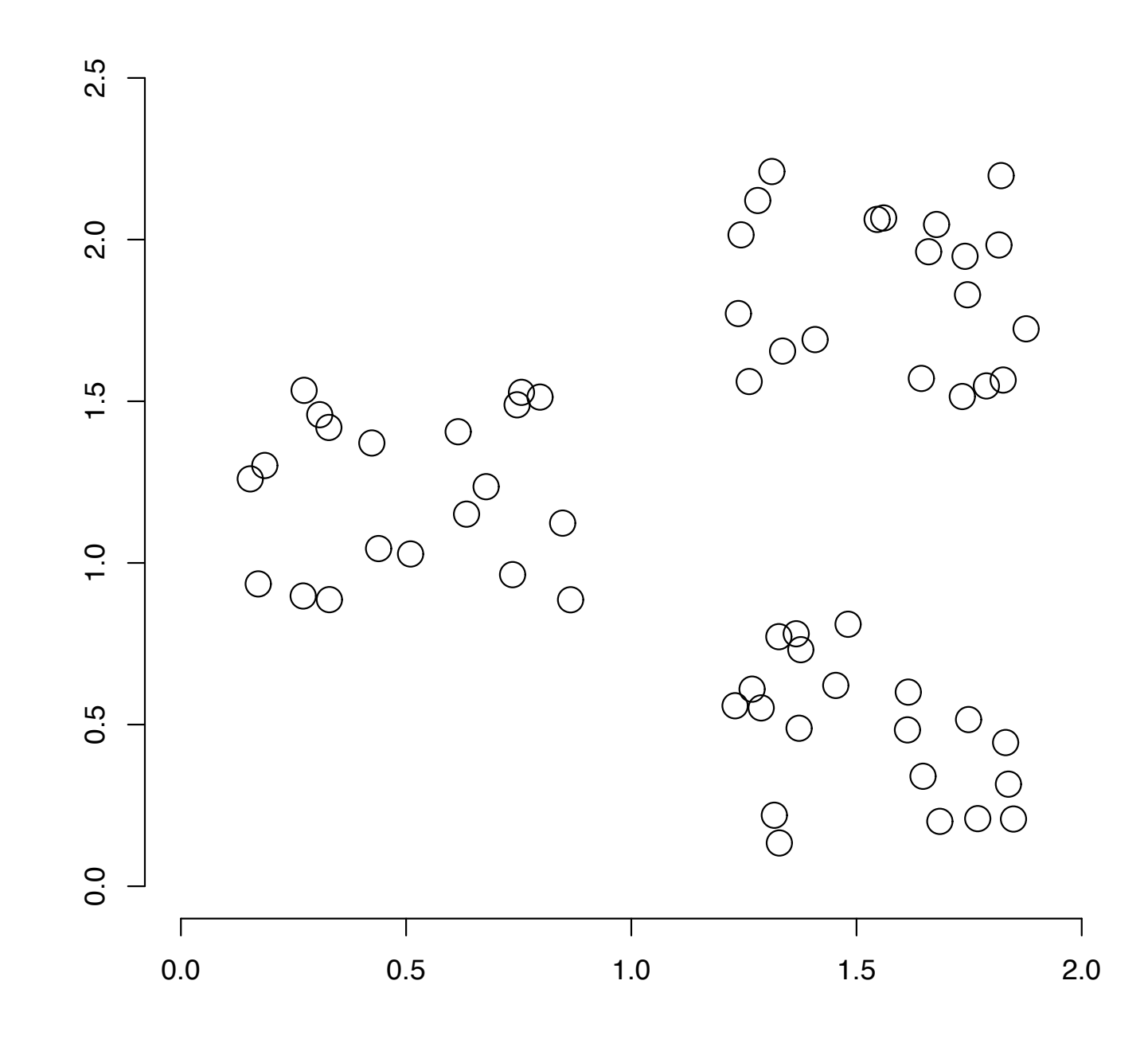

- Input: number of desired clusters K
- Output: assignment of documents to K clusters
- Algorithm:
	- randomly select K documents (seeds)
	- assign each remaining document to its nearest seed

 $\mathsf{Id}$  this work? • Could this work?

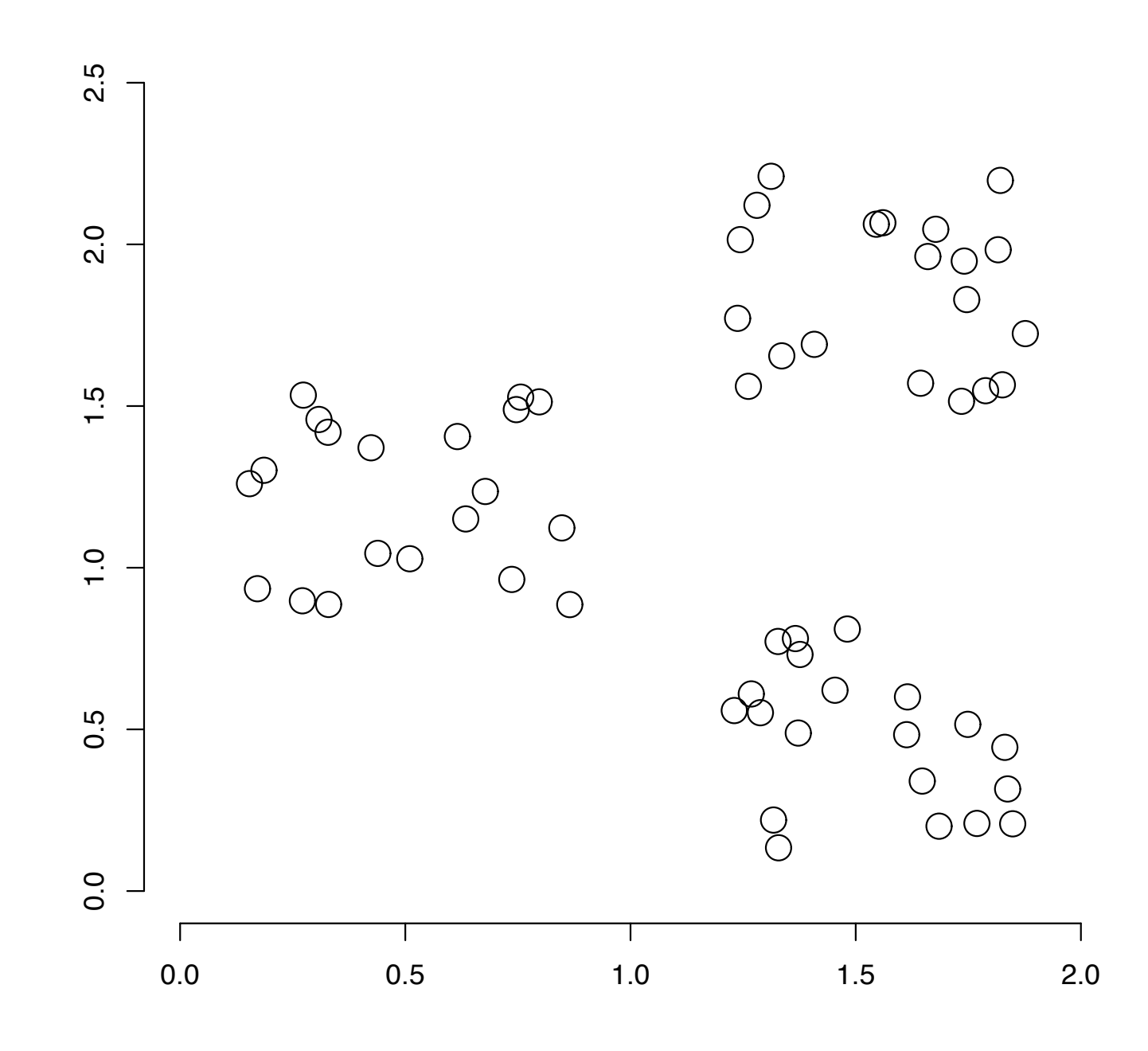

### K-Means Clustering

- The key to understanding K-means clustering is to understand the concept of a cluster centroid
- Given a cluster, you can think of its centroid as a point (or vector) that corresponds to its "center of mass"

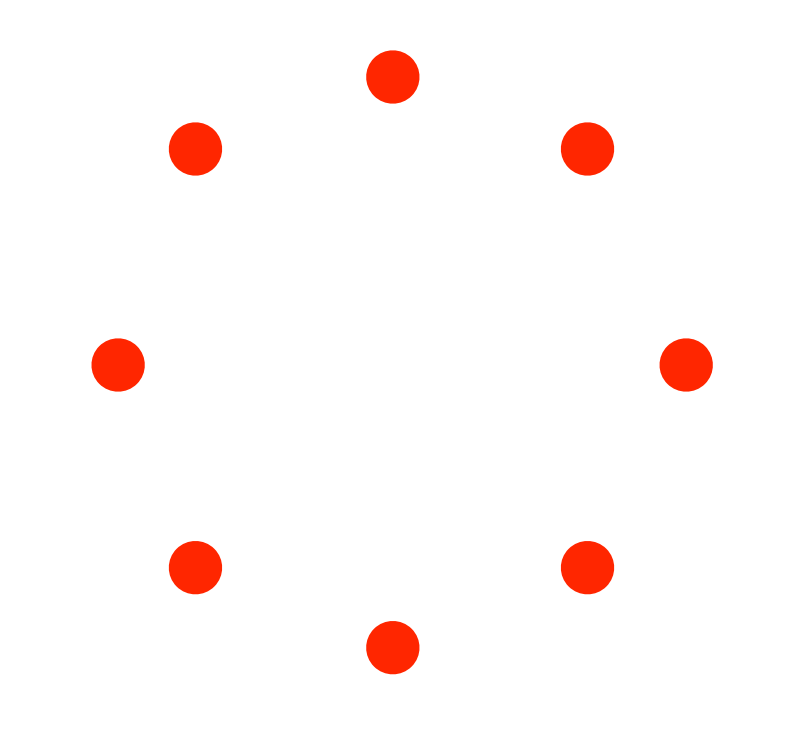

- The key to understanding K-means clustering is to understand the concept of a cluster centroid
- Given a cluster, you can think of its centroid as a point (or vector) that corresponds to its "center of mass"

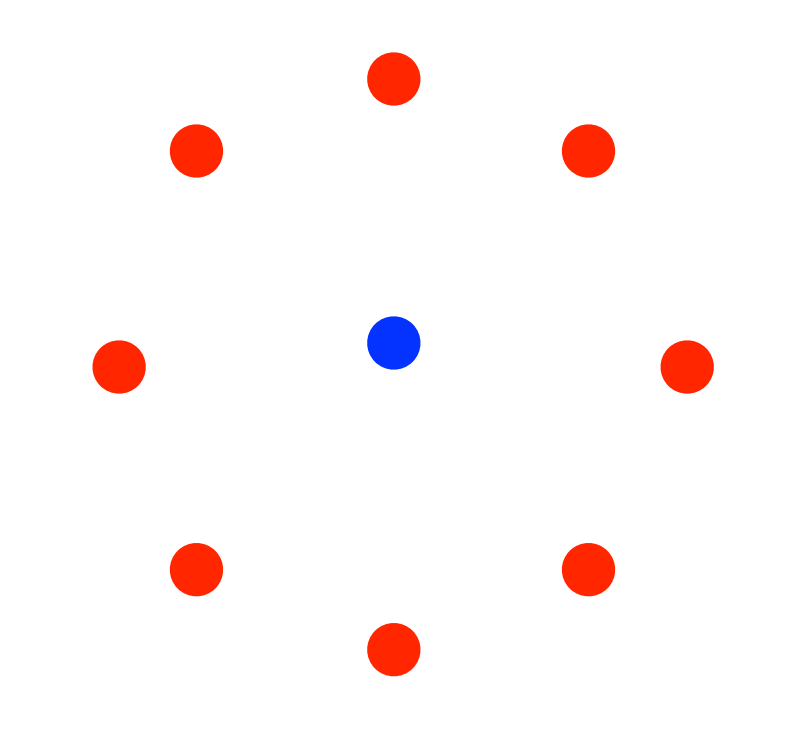

- The key to understanding K-means clustering is to understand the concept of a cluster centroid
- Given a cluster, you can think of its centroid as a point (or vector) that corresponds to its "center of mass"

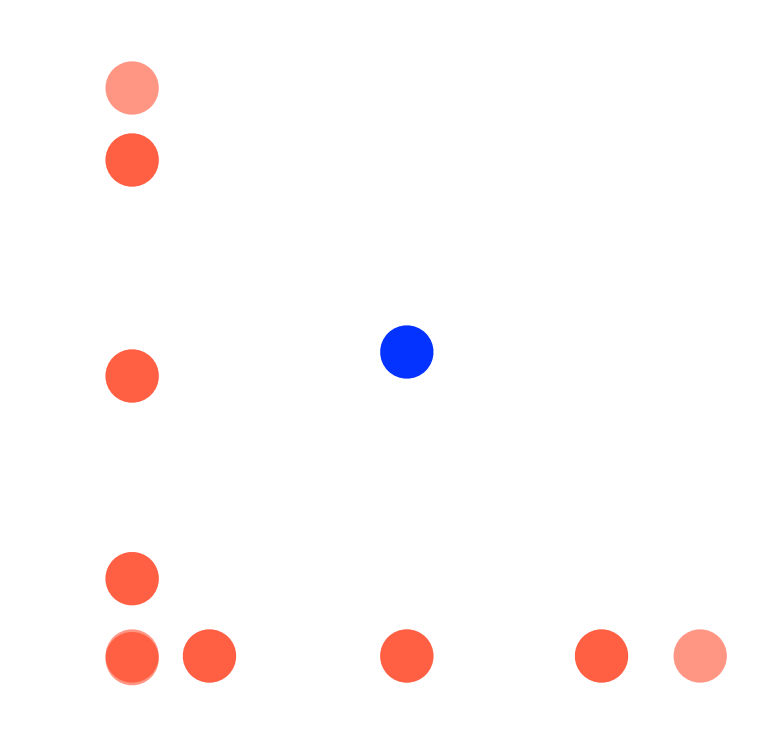

- The key to understanding K-means clustering is to understand the concept of a cluster centroid
- Given a cluster, you can think of its centroid as a point (or vector) that corresponds to its "center of mass"

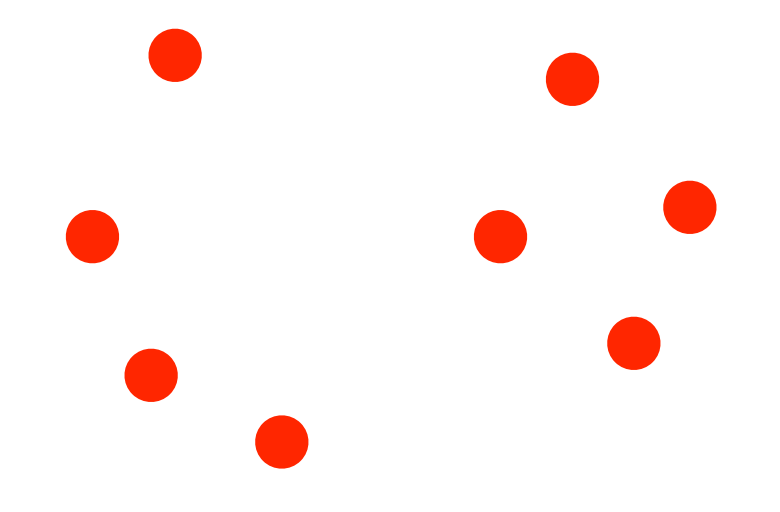

- The key to understanding K-means clustering is to understand the concept of a cluster centroid
- Given a cluster, you can think of its centroid as a point (or vector) that corresponds to its "center of mass"

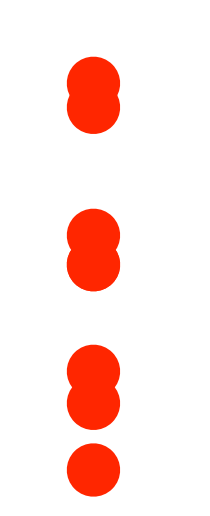

- The key to understanding K-means clustering is to understand the concept of a cluster centroid
- Given a cluster, you can think of its centroid as a point (or vector) that corresponds to its "center of mass"

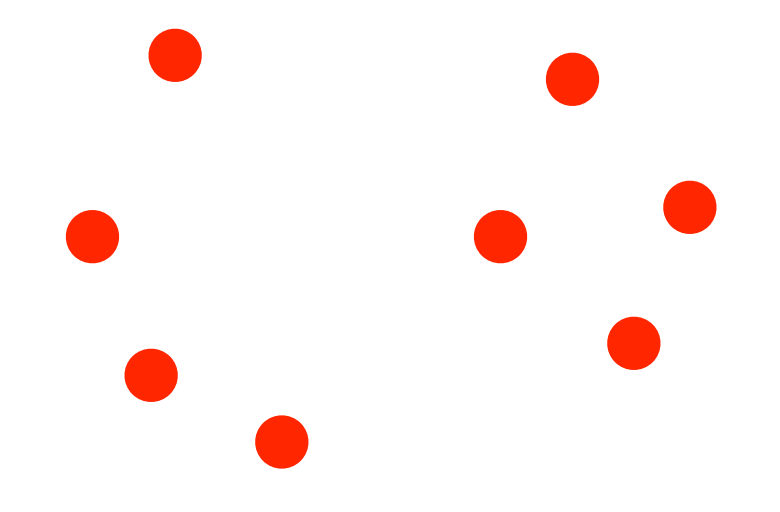

- The key to understanding K-means clustering is to understand the concept of a cluster centroid
- Given a cluster, you can think of its centroid as a point (or vector) that corresponds to its "center of mass"

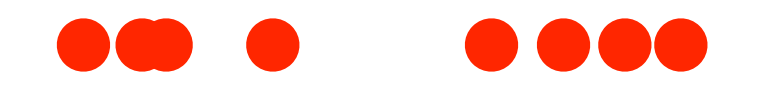

- The key to understanding K-means clustering is to understand the concept of a cluster centroid
- Given a cluster, you can think of its centroid as a point (or vector) that corresponds to its "center of mass"

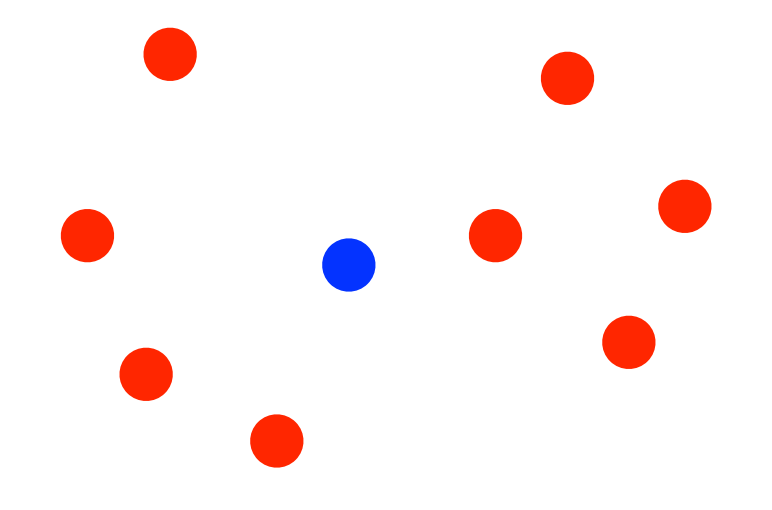

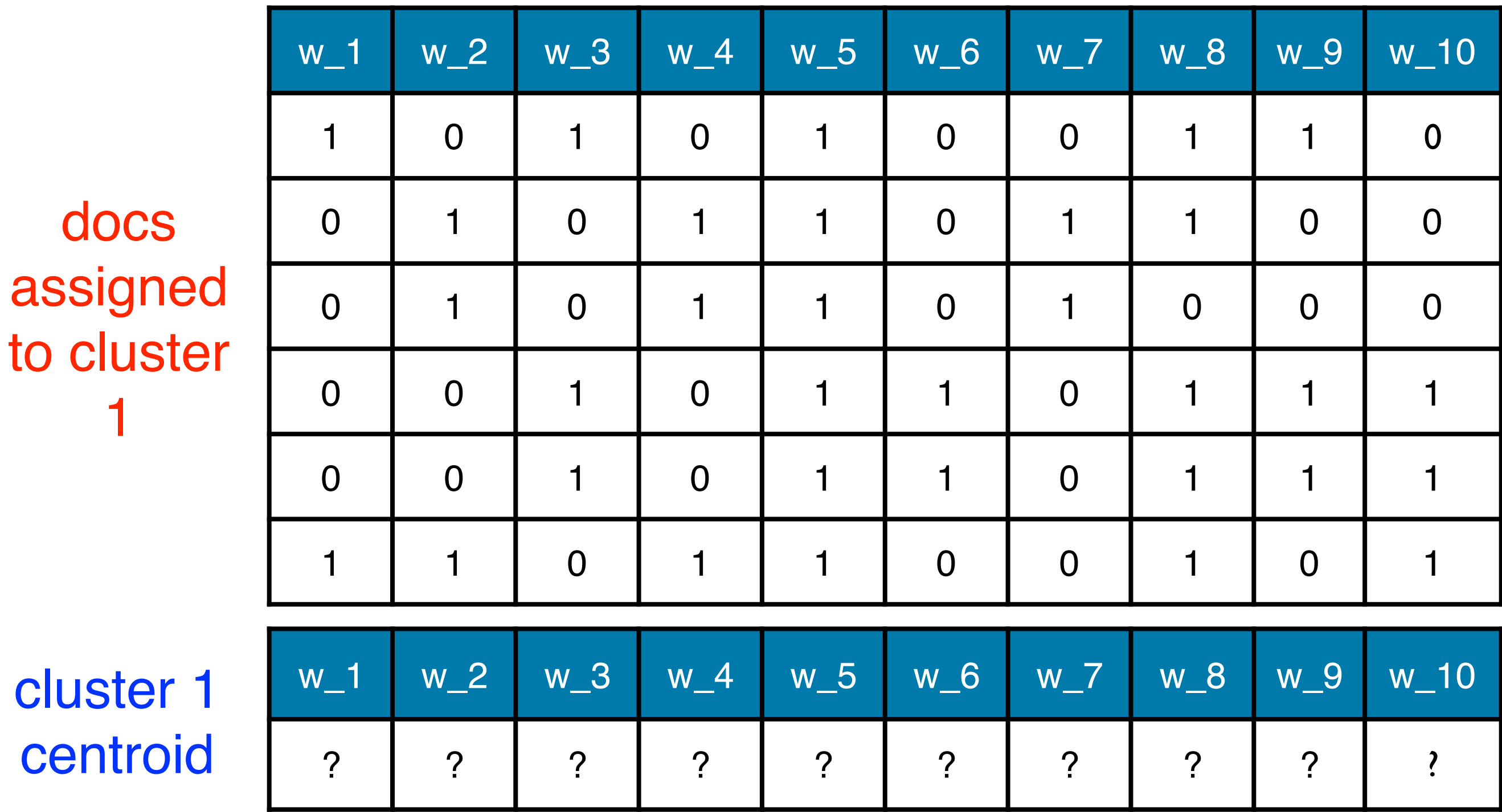

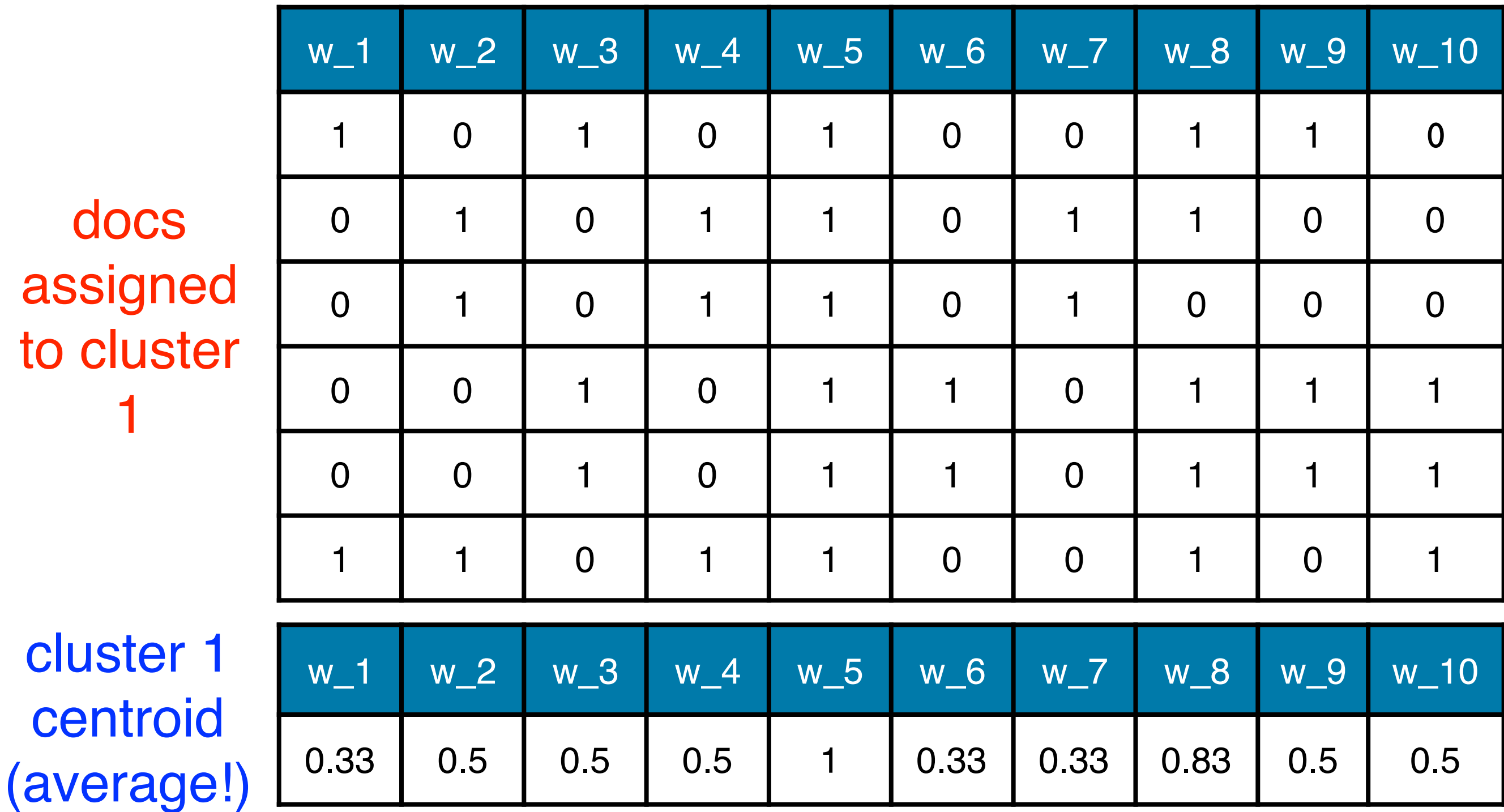
#### **K-means Clustering** cluster centroid

• For each dimension  $i$ , set:

$$
c_i = \frac{1}{|C|} \sum_{d \in C} d_i
$$

- Input: number of desired clusters K
- Output: assignment of documents to K clusters
- Algorithm:
	- ‣ Step 1: randomly select K documents (seeds)
	- ▶ Step 2: assign each document to its nearest seed
	- ‣ Step 3: compute all K cluster centroids
	- Step 4: re-assign each document to its nearest centroid
	- ‣ Step 5: re-compute all K cluster centroids
	- ▶ Step 6: repeat steps 4 and 5 until terminating condition

• Step 1: randomly select K documents (seeds)

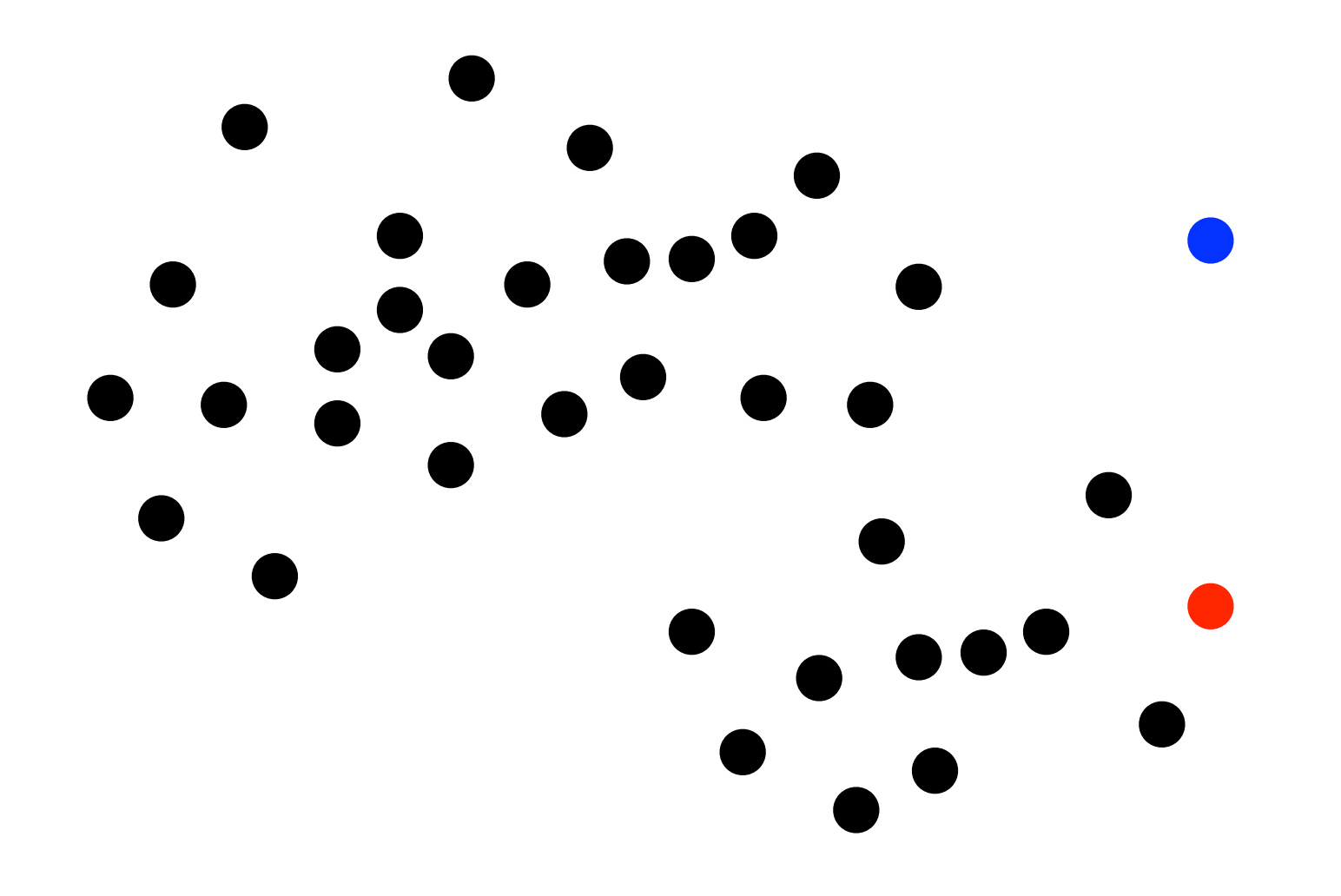

• Step 2: assign each document to its nearest seed

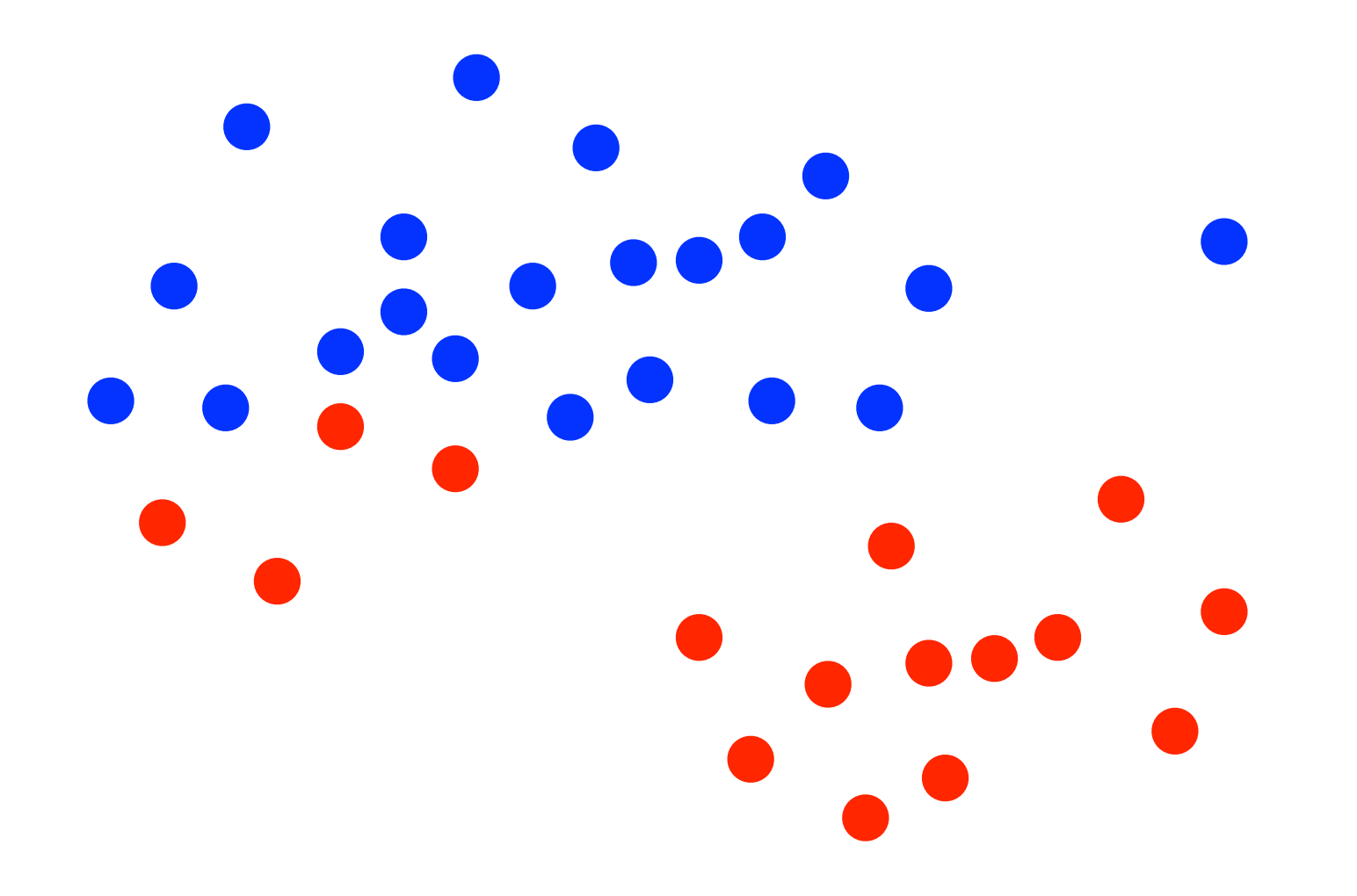

• Step 3: compute all K cluster centroids

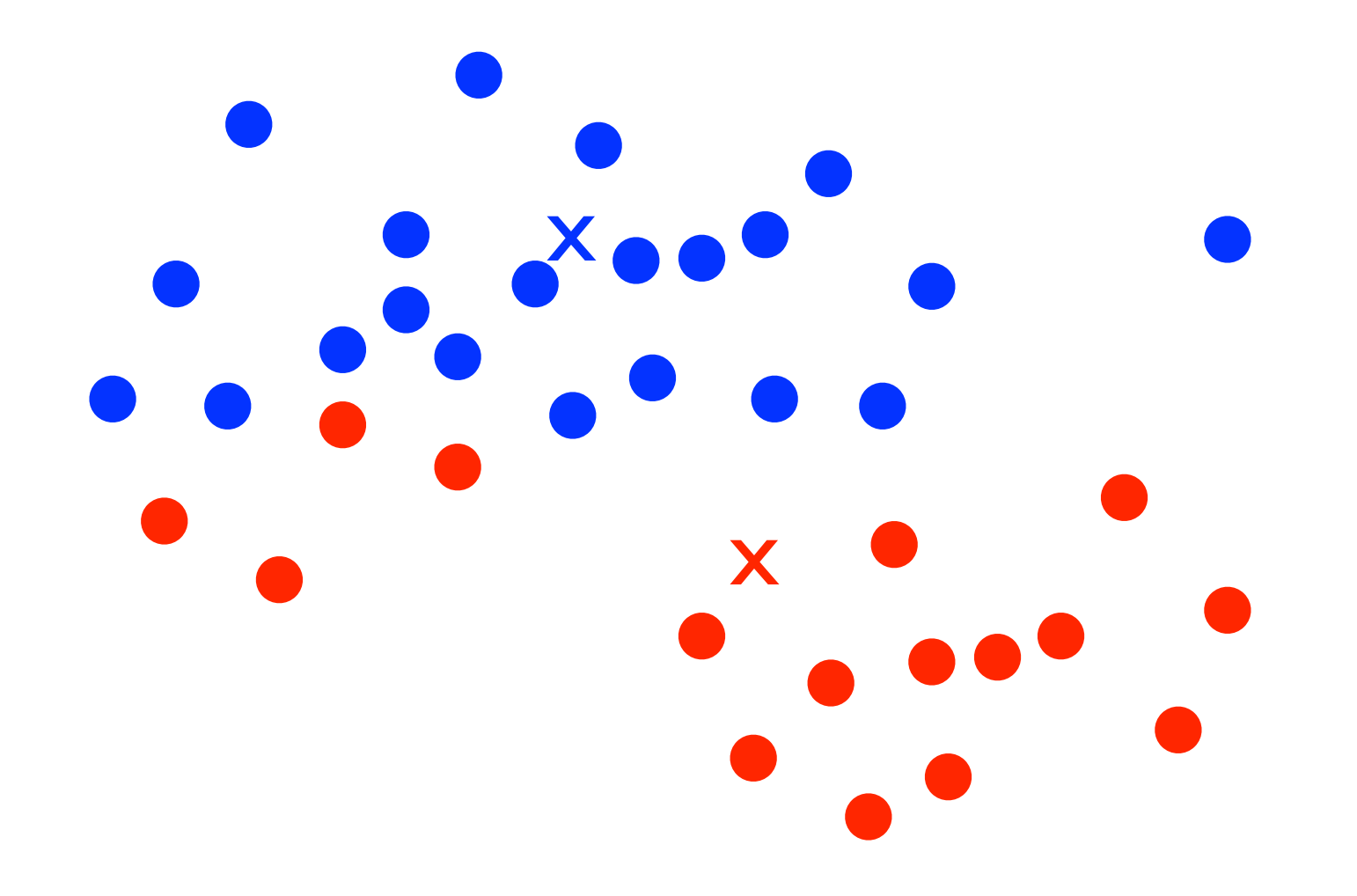

• Step 4: re-assign each document to its nearest centroid

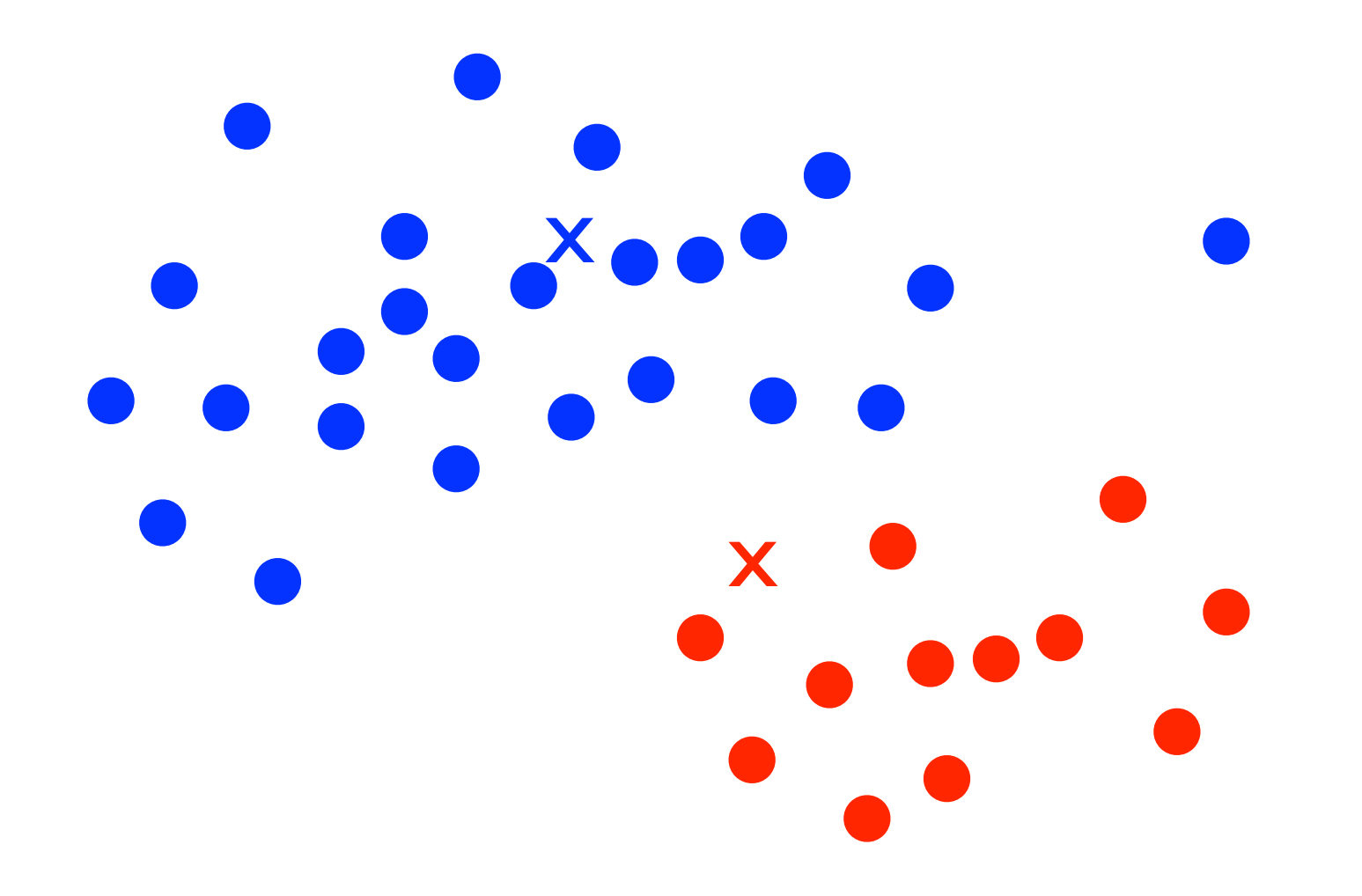

• Step 4: re-compute all K cluster centroids

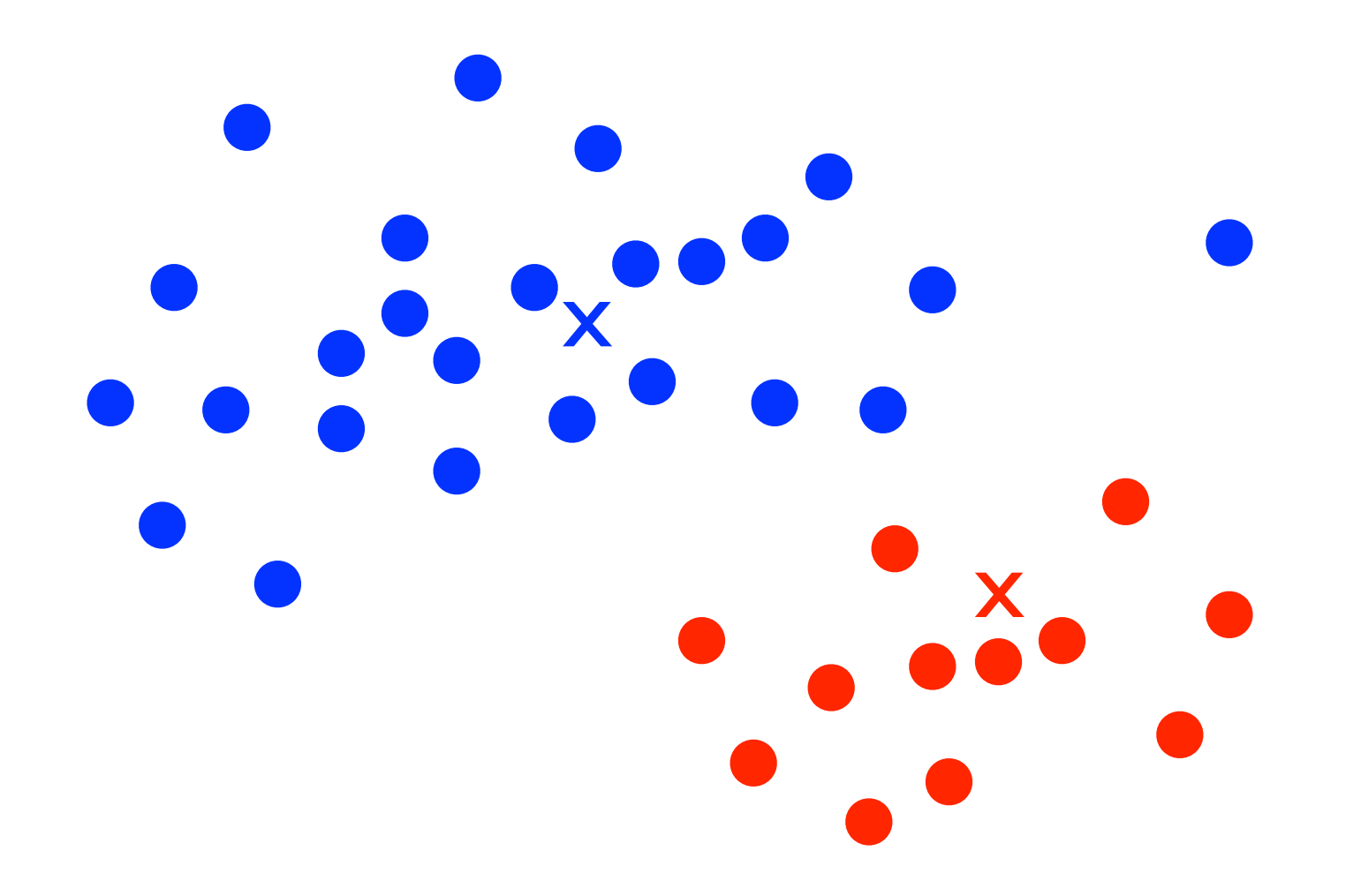

• Step 5: re-assign each document to its nearest centroid

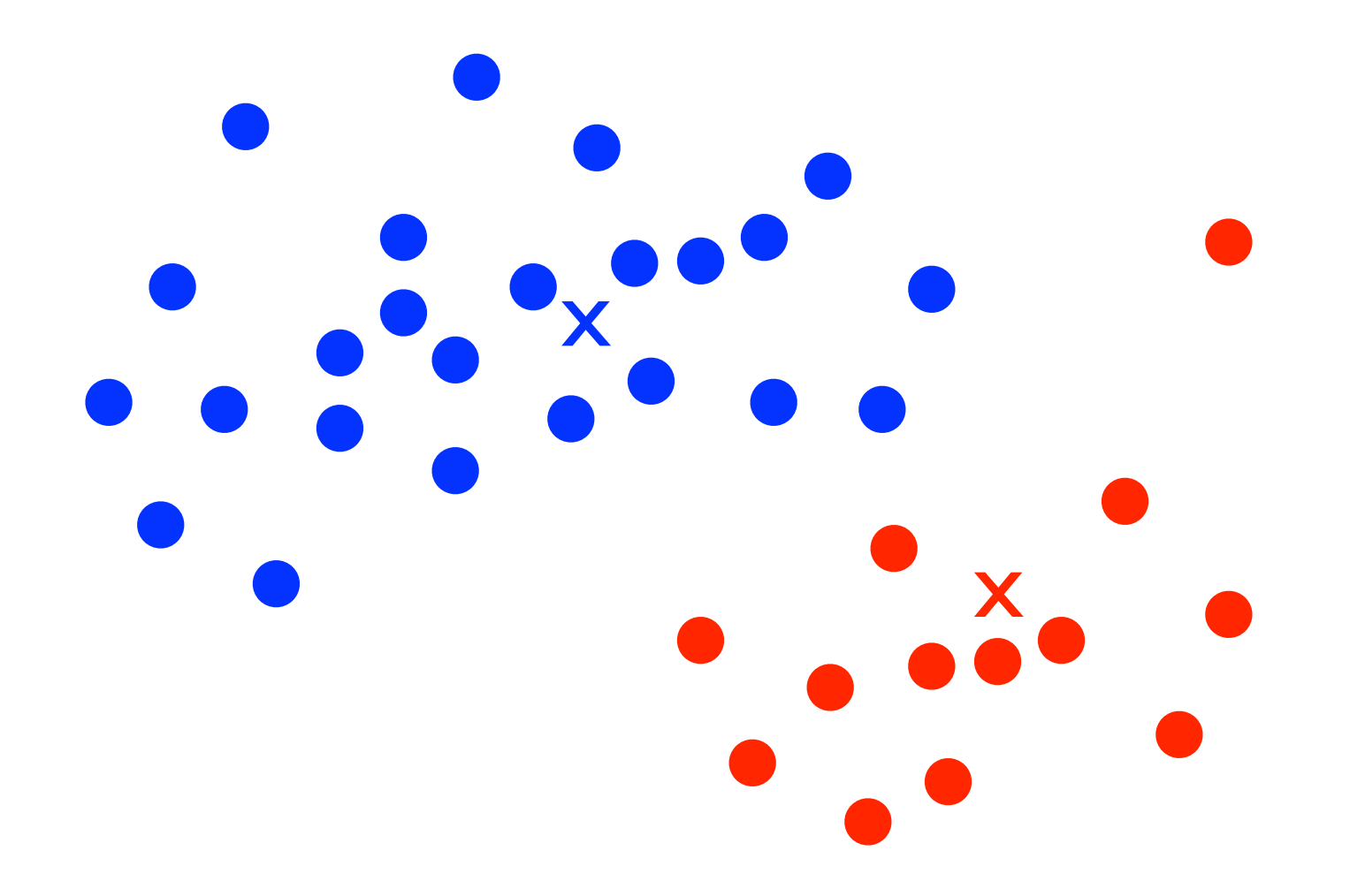

• Step 4: re-compute all K cluster centroids

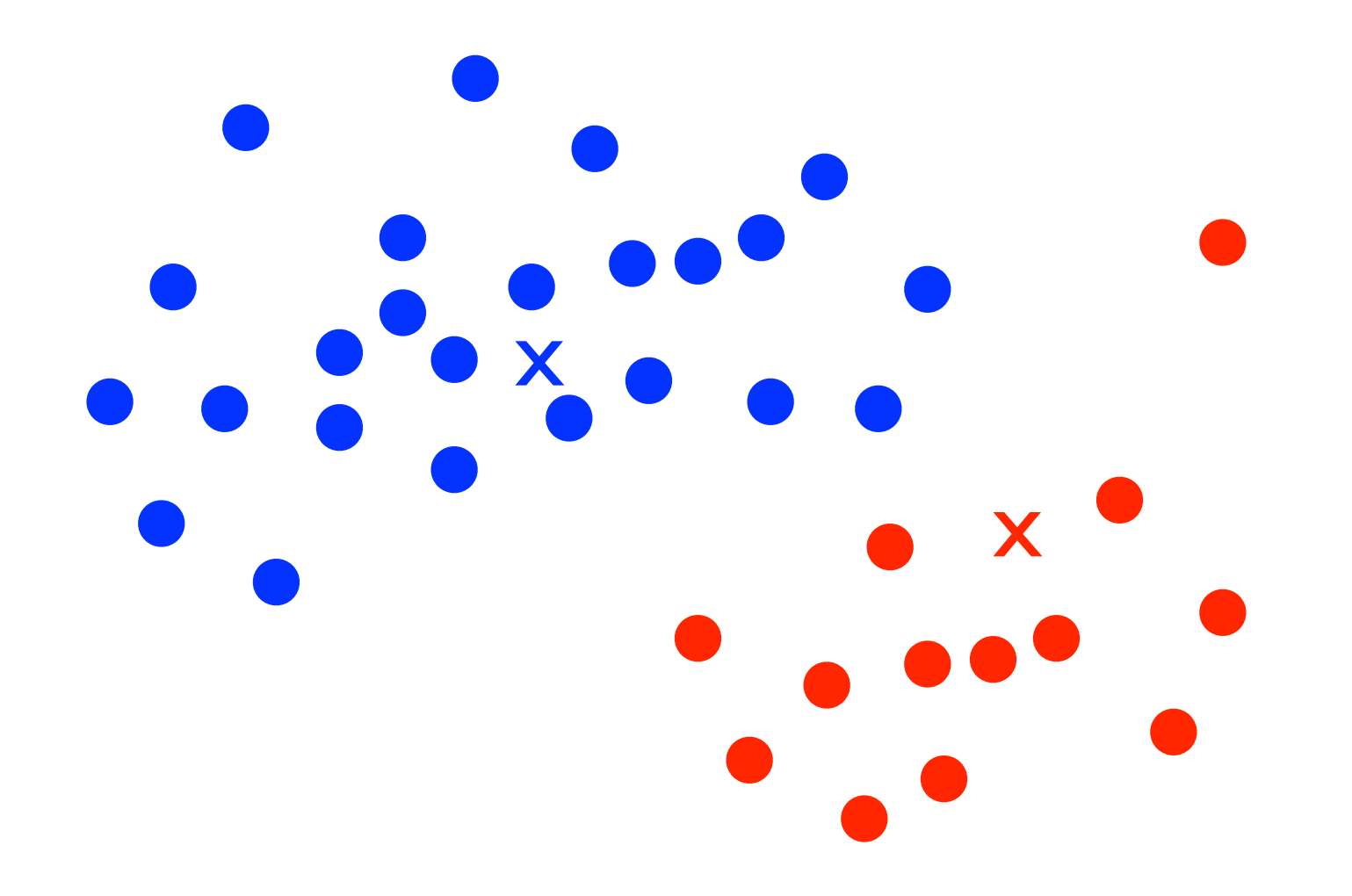

• Step 5: re-assign each document to its nearest centroid

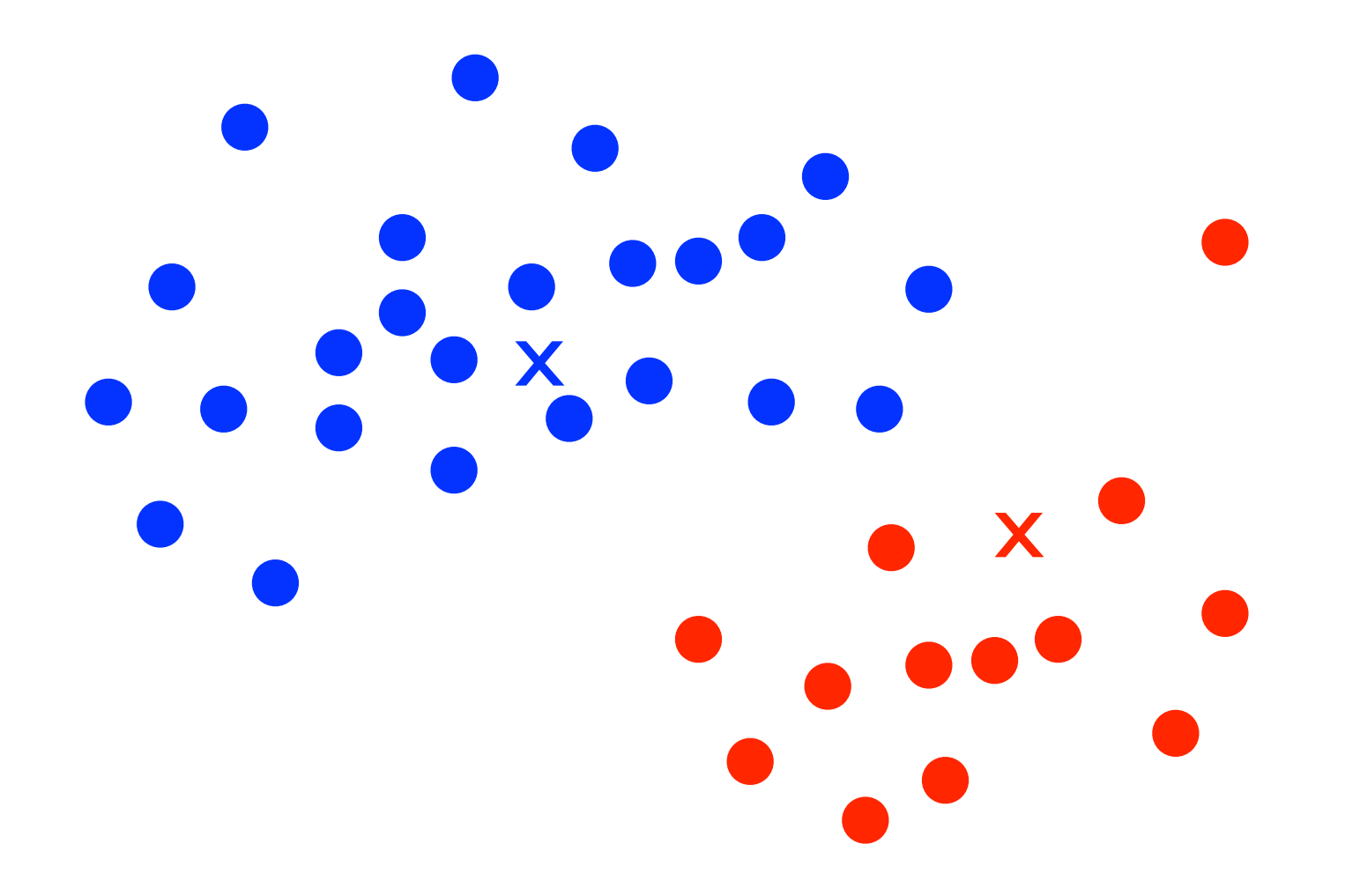

- Input: number of desired clusters K
- Output: assignment of documents to K clusters
- Algorithm:
	- ‣ Step 1: randomly select K documents (seeds)
	- ▶ Step 2: assign each document to its nearest seed
	- ‣ Step 3: compute all K cluster centroids
	- Step 4: re-assign each document to its nearest centroid
	- ‣ Step 5: re-compute all K cluster centroids
	- ▶ Step 6: repeat steps 4 and 5 until terminating condition

K-means Clustering potential drawback

- The quality of the output clustering depends on the choice of K and on the initial seeds
- In many cases, the choice of K is pre-determined by the application
	- ‣ Search engine results clustering: grouping search engine results by topic
	- Collection clustering: grouping documents by topic to support navigation and exploration
- Later we'll see ways of setting K dynamically

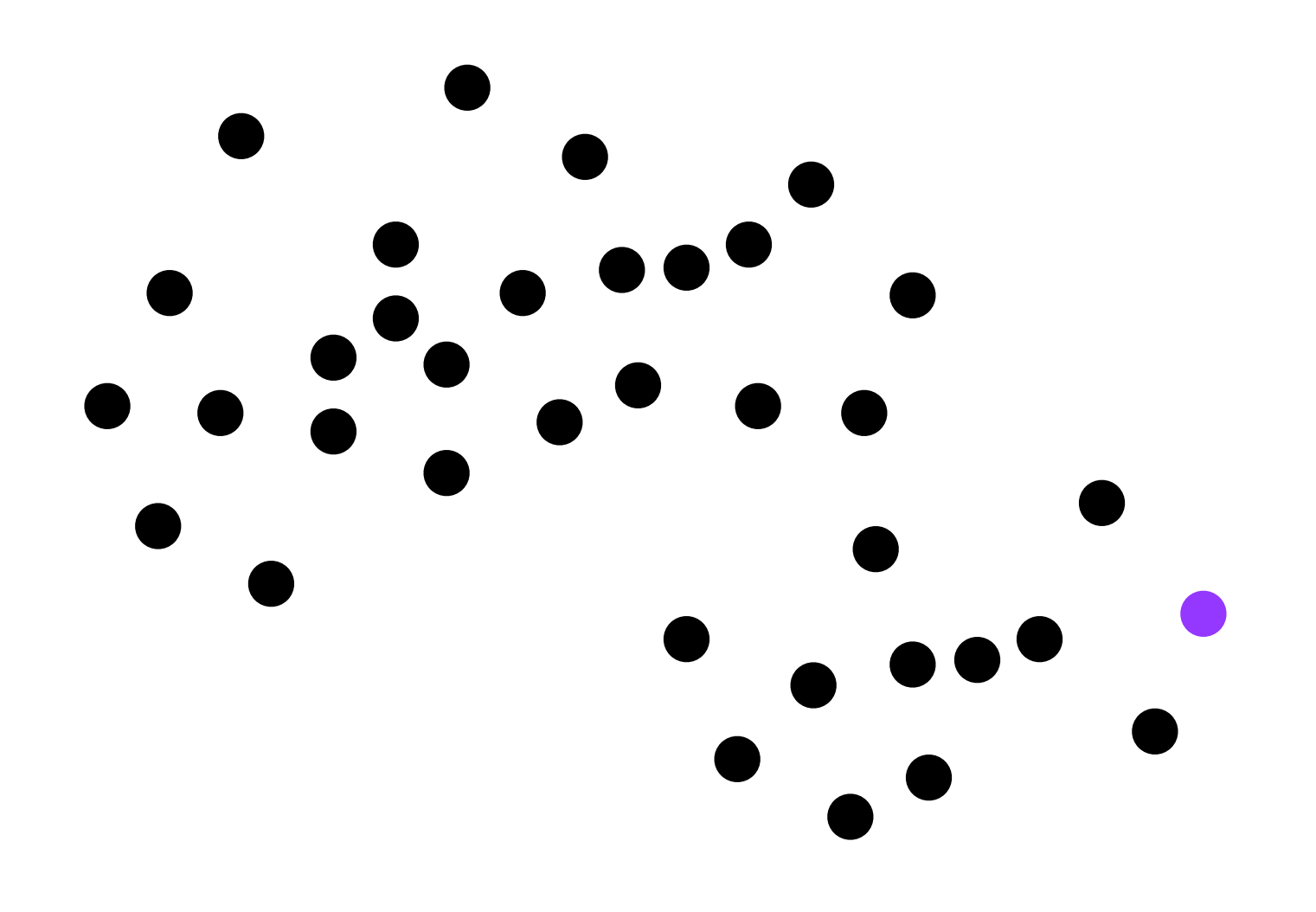

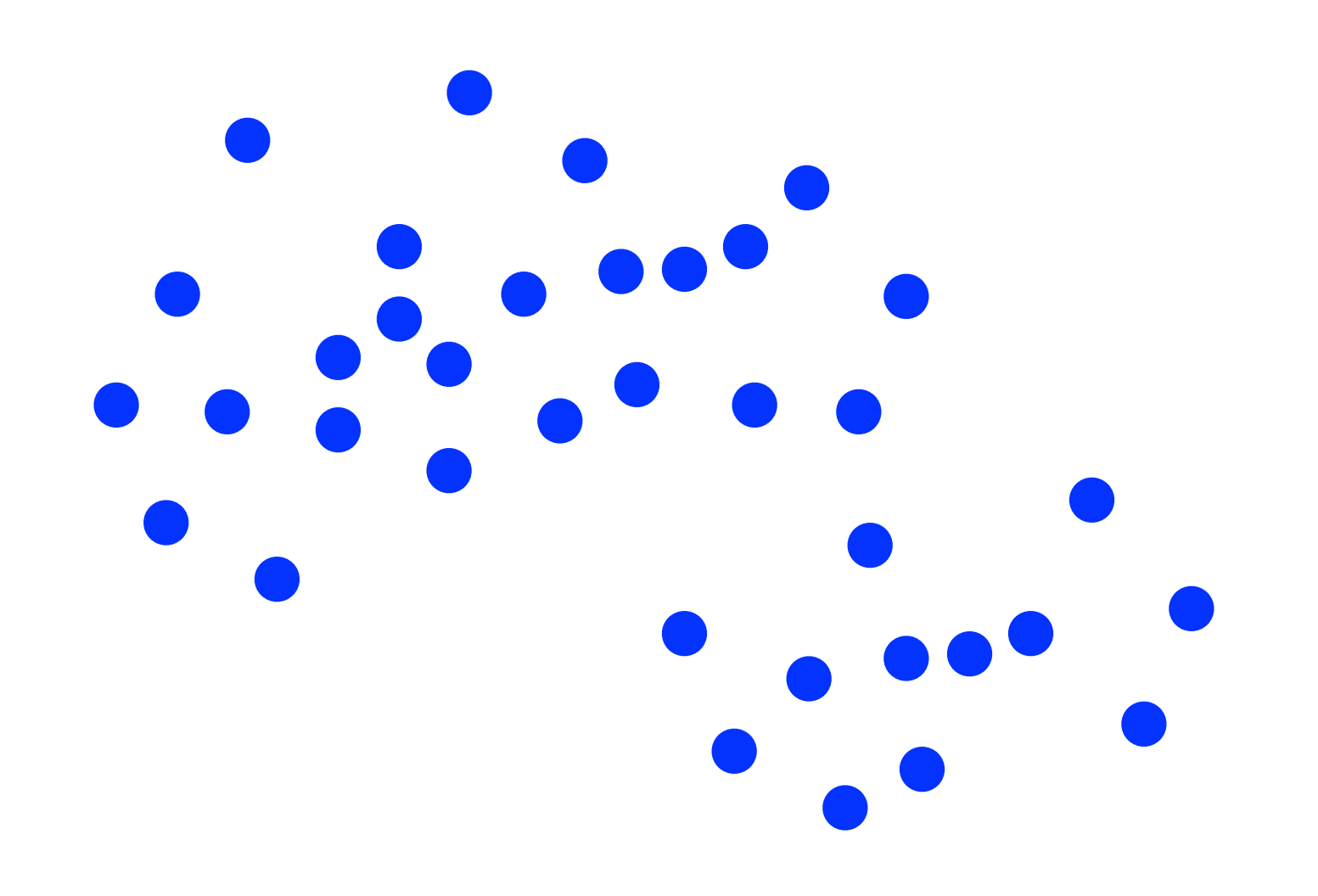

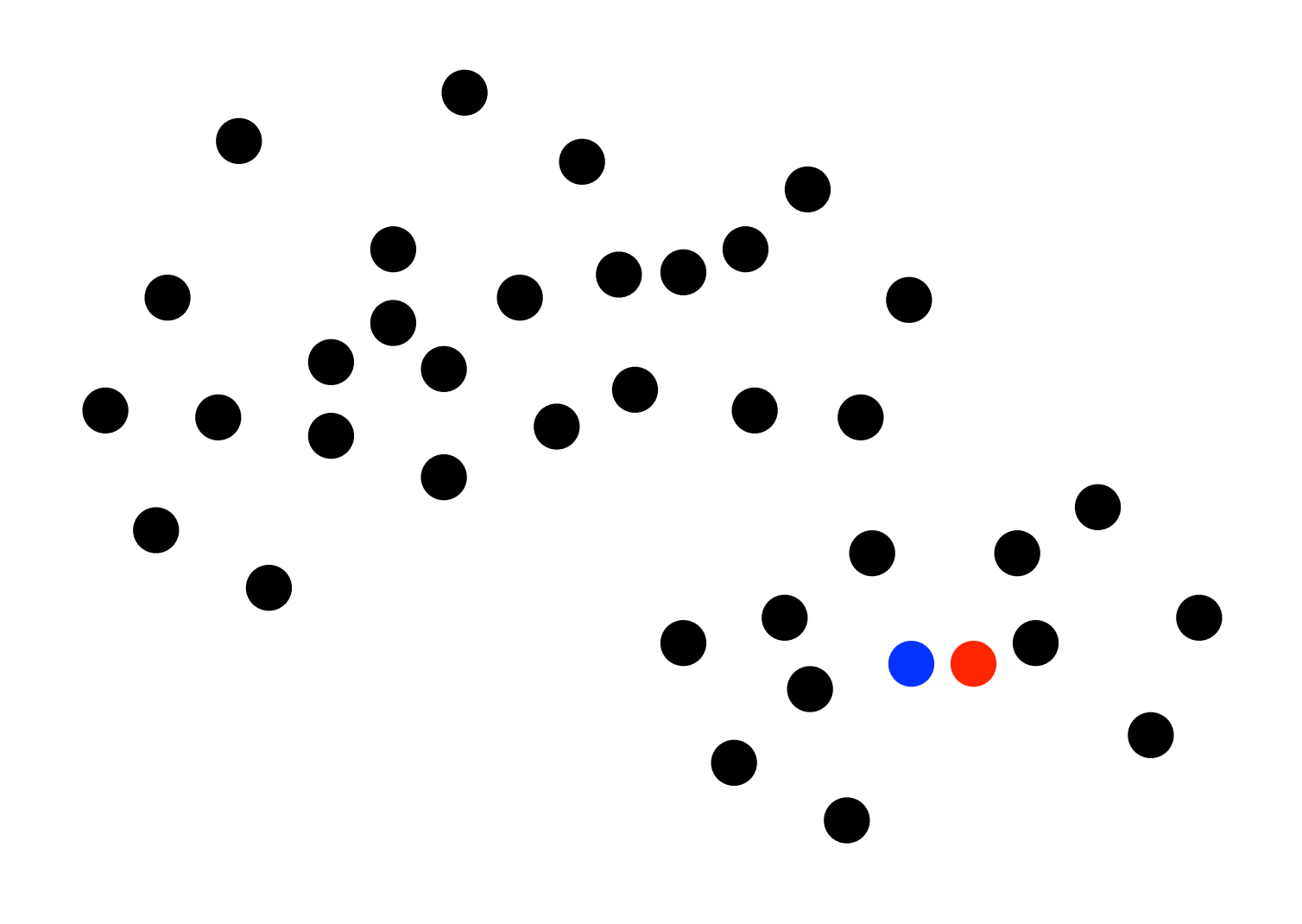

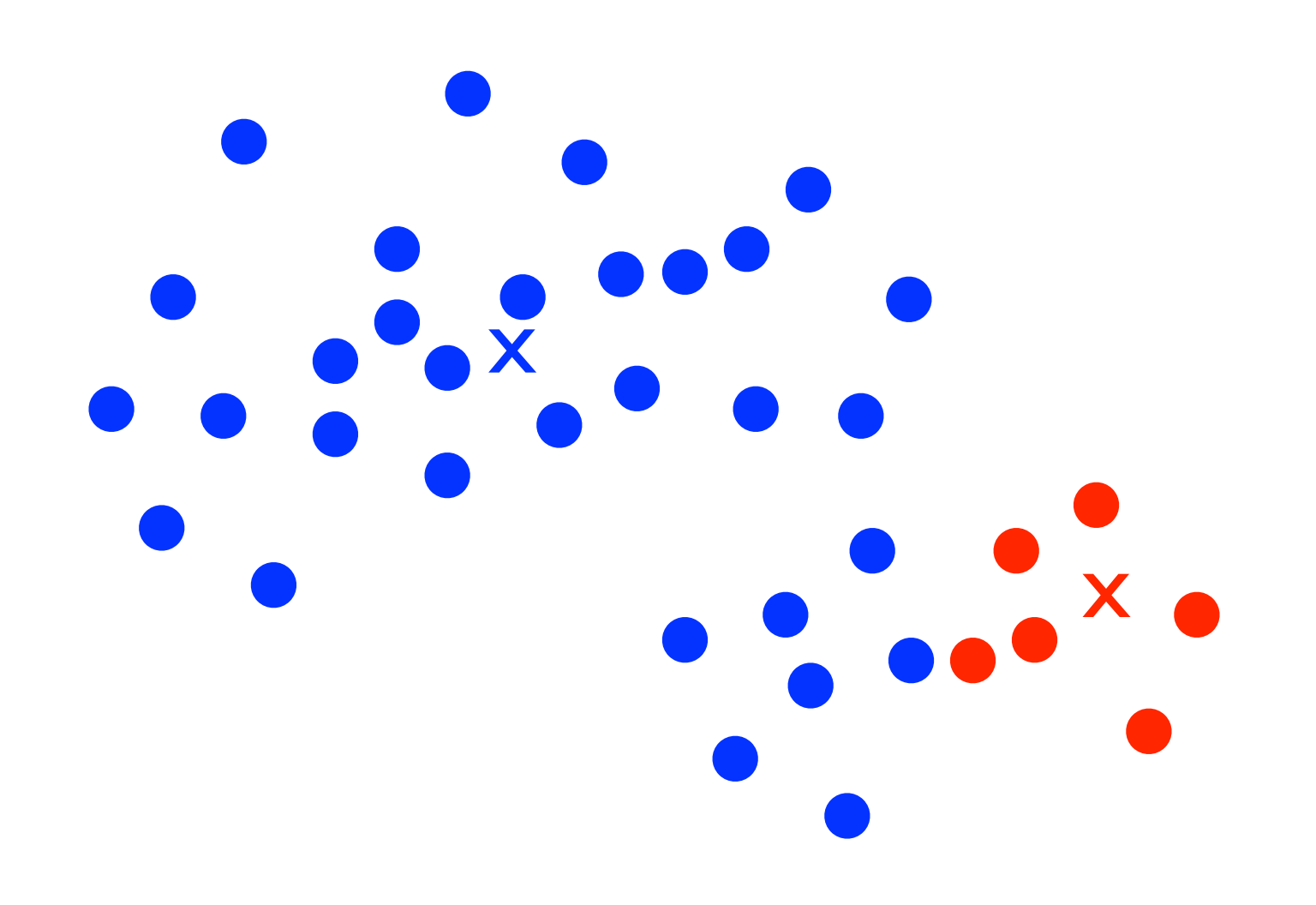

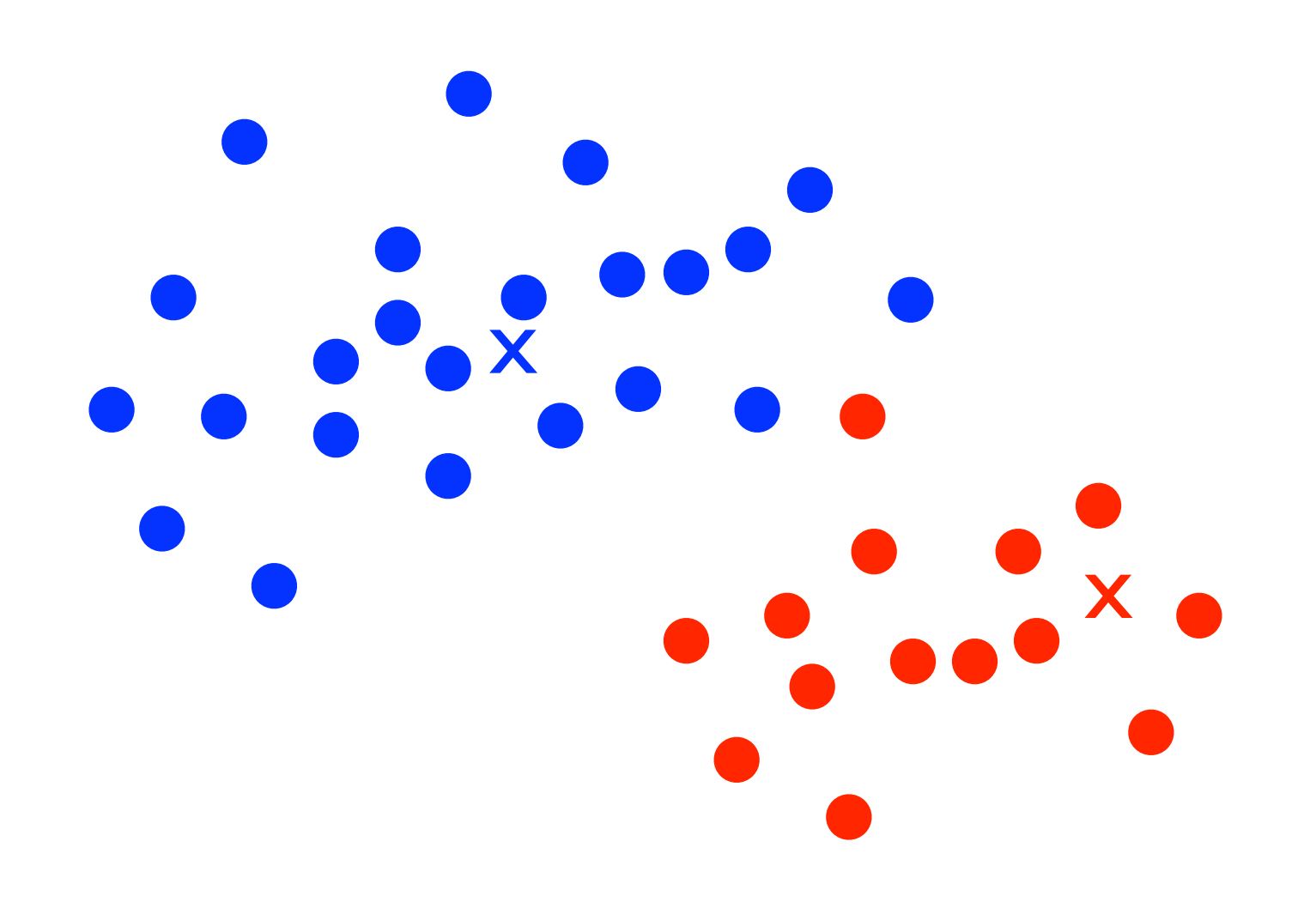

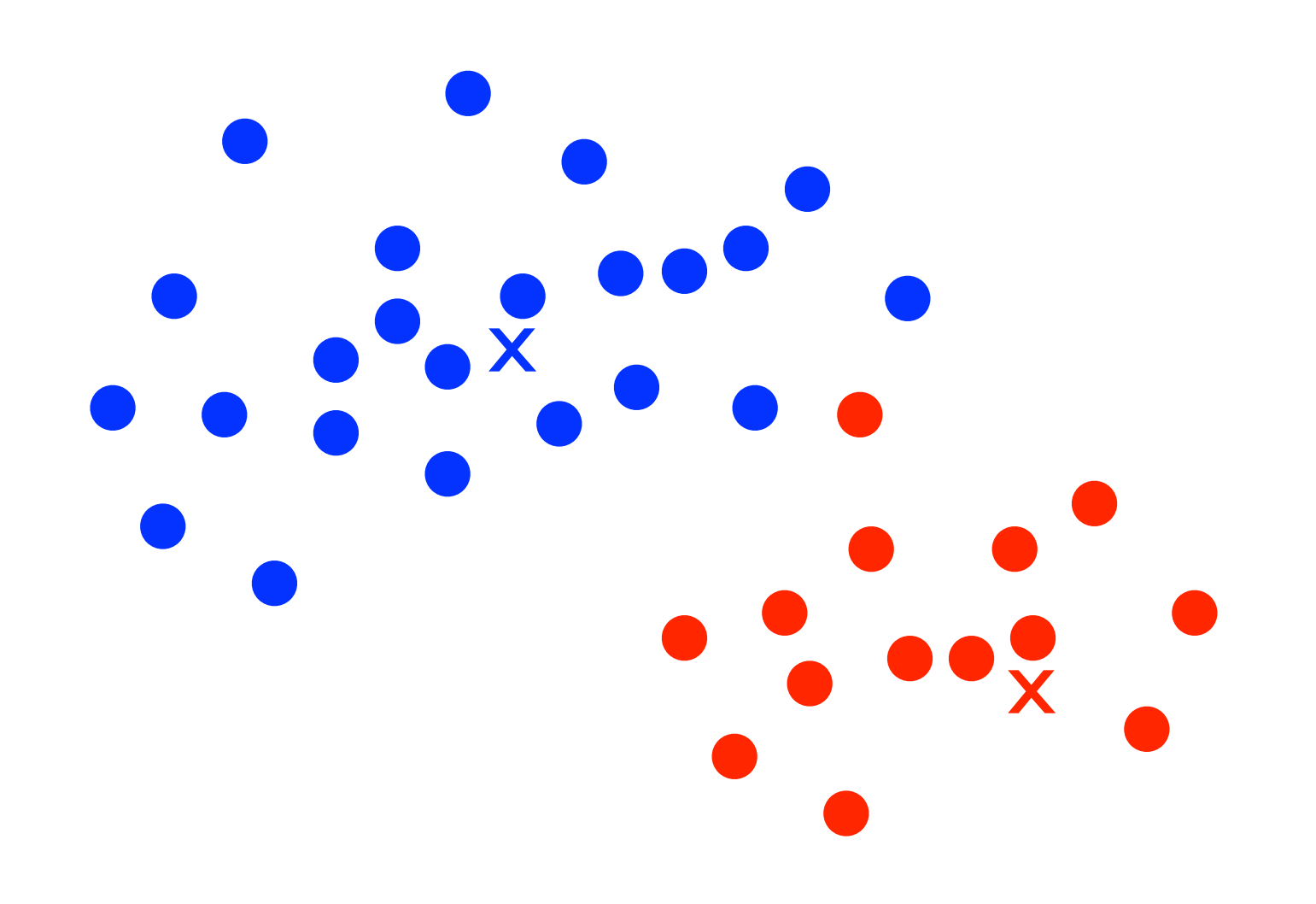

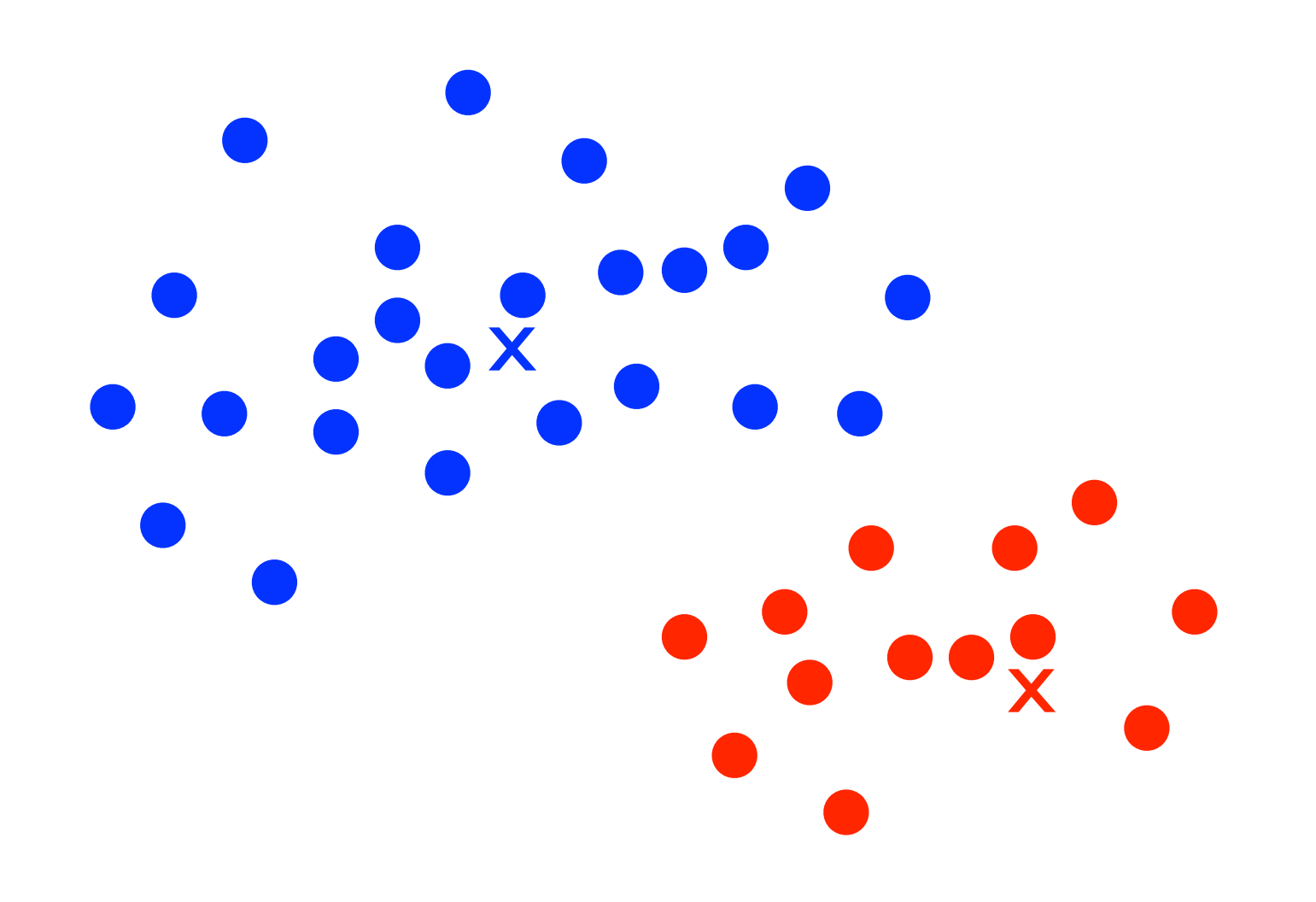

- It's difficult to know which seeds will yield a high-quality clustering
- However, it's usually a good idea to avoid seeds that are outliers
- How would you detect outliers?

## K-means Clustering clustering evaluation

- What does it mean for a clustering to be high quality anyway?
- What is the goal of clustering again?

### K-means Clustering internal evaluation

- In theory, a good clustering should have:
	- ‣ Similar documents in the same clusters
	- ‣ Different documents in different clusters

#### K-means Clustering internal evaluation

**Clustering Quality** 

Average distance between all pairs of documents in different clusters

Average distance between all pairs of documents in the same cluster Average<br>
distance<br>
distance<br>
distance<br>
of documents in<br>
of documents in<br>
the

#### K-means Clustering improved k-means

• Given a set of documents and a value K, run Kmeans clustering N times and keep the clustering that produces the greatest difference between the intercluster distance and the intra-cluster distance

# Bottom-up Agglomerative Clustering

- While K-means requires setting K, bottom-up clustering groups the data in a hierarchical fashion
- We can then set K after the clustering is done or use a distance threshold to set K dynamically (more on this later)

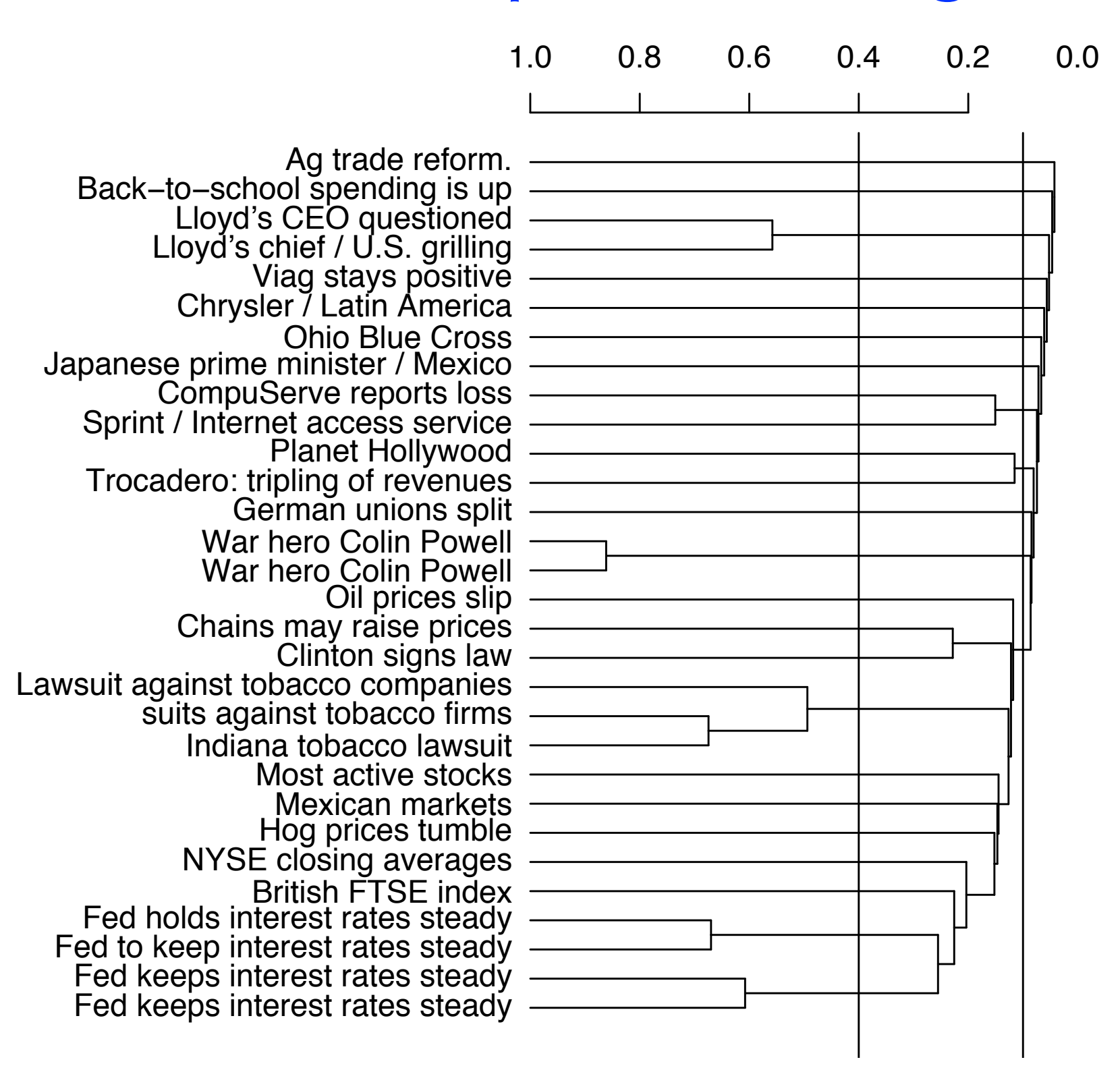

- Input: data
- Output: cluster hierarchy
- Algorithm:
	- ▶ Step 1: consider every document its own cluster
	- Step 2: compute the distance between all cluster pairs
	- Step 3: merge/combine the nearest two clusters into one
	- ‣ Step 4: repeat steps 2 and 3 until every document is in one cluster

- Input: data
- Output: cluster hierarchy
- Algorithm:
	- ▶ Step 1: consider every document its own cluster
	- ▶ Step 2: compute the distance between all cluster pairs
	- Step 3: merge/combine the nearest two clusters into one
	- Step 4: repeat steps 2 and 3 until every document is in one cluster

- Computing the distance between two clusters
- Single-Link: the distance between the two nearest documents
- Complete-Link: the distance between the two documents that are farthest apart
- Average-Link: the average distance between all document pairs in the two different clusters
	- ‣ this is equivalent to using the distance between the two cluster centroids

• Step 1: consider each document its own cluster

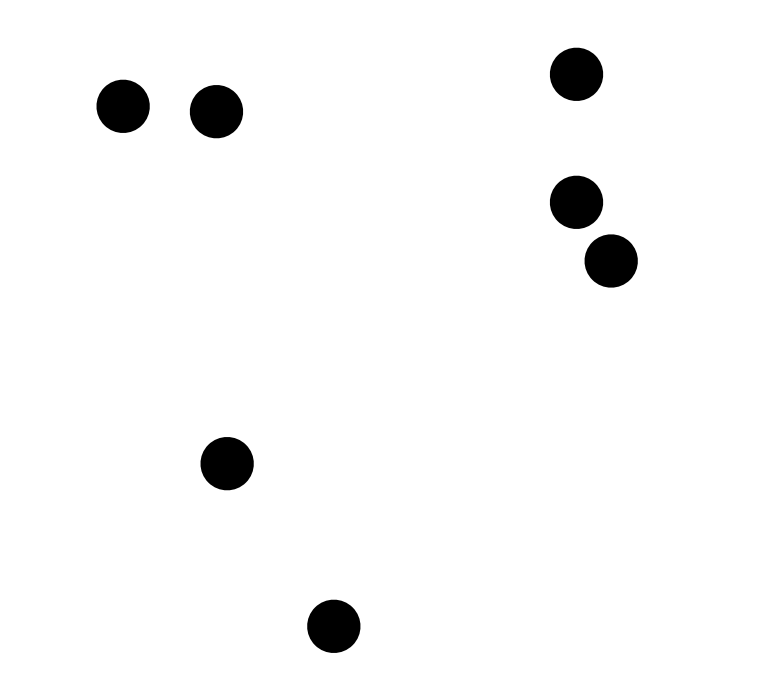

- Step 2: compute the distance between all cluster pairs
- Step 3: merge/combine the nearest two clusters into one

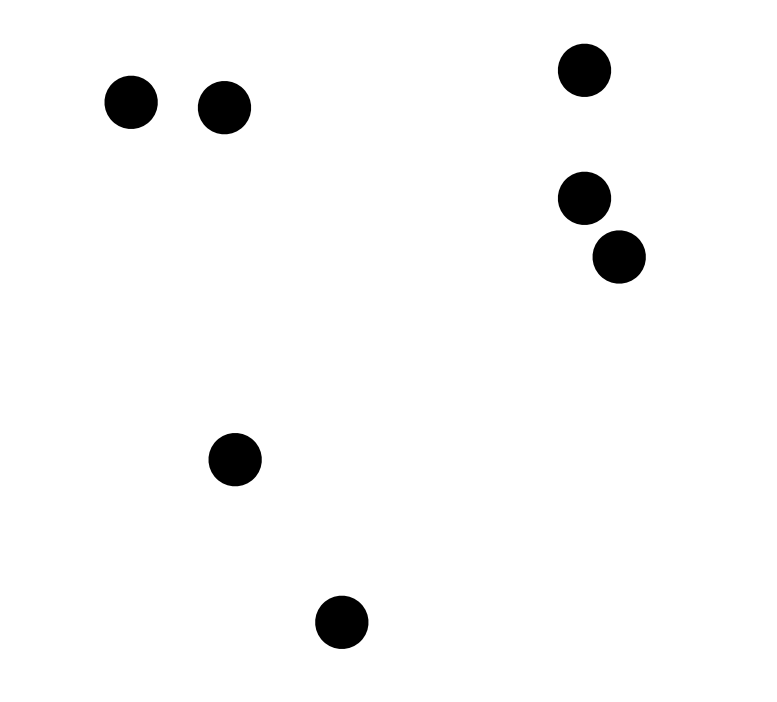

- Step 2: compute the distance between all cluster pairs
- Step 3: merge/combine the nearest two clusters into one

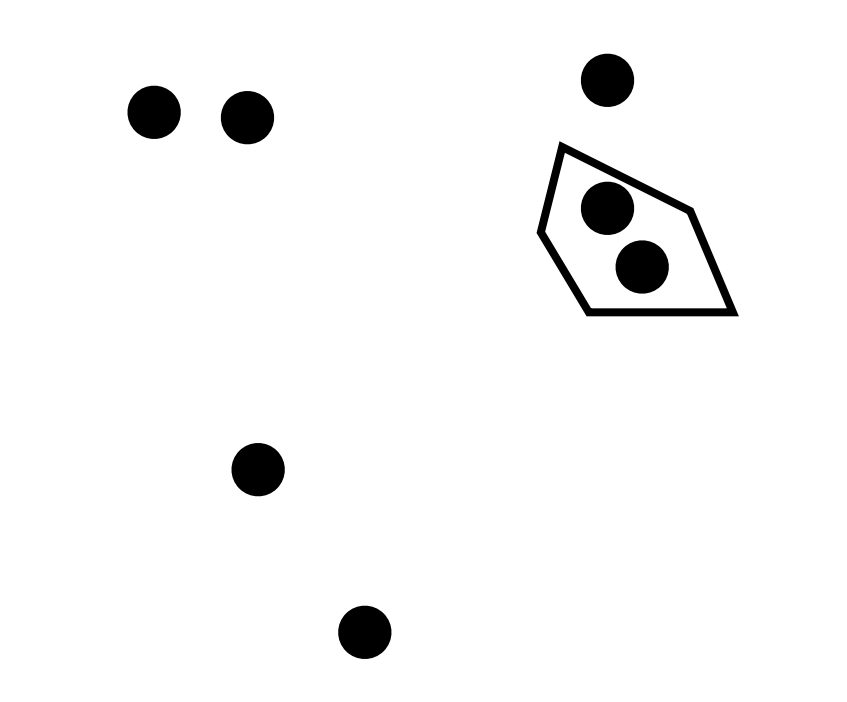

- Step 2: compute the distance between all cluster pairs
- Step 3: merge/combine the nearest two clusters into one

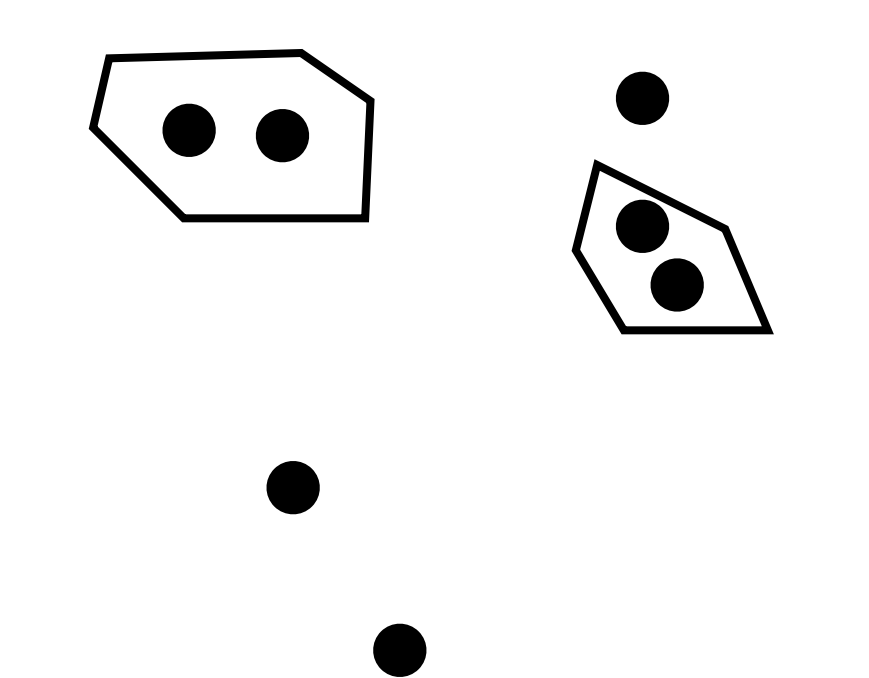

- Step 2: compute the distance between all cluster pairs
- Step 3: merge/combine the nearest two clusters into one

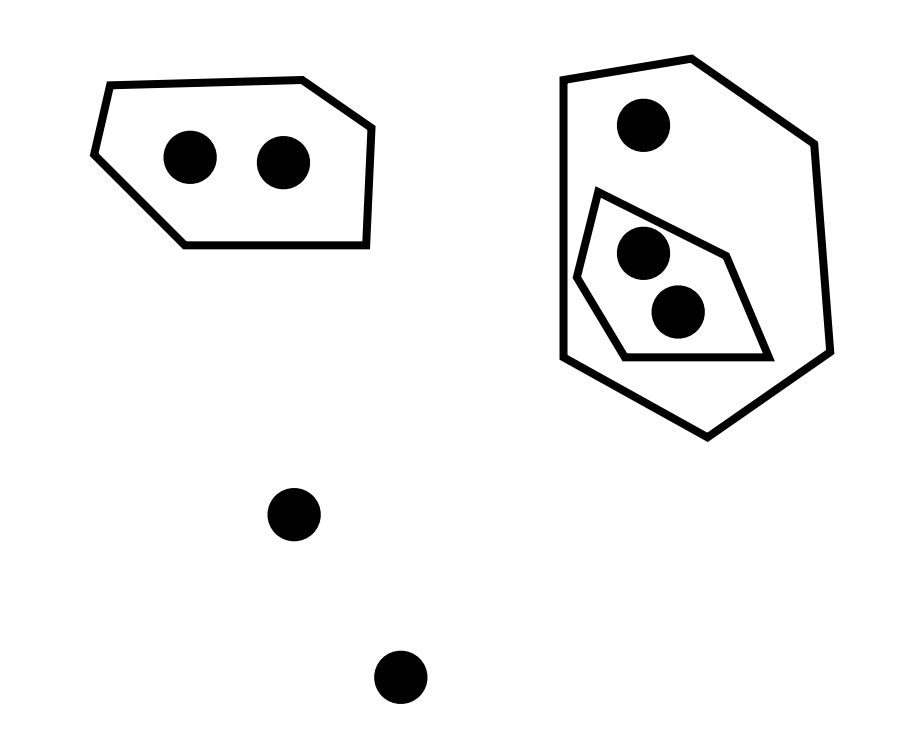

- Step 2: compute the distance between all cluster pairs
- Step 3: merge/combine the nearest two clusters into one

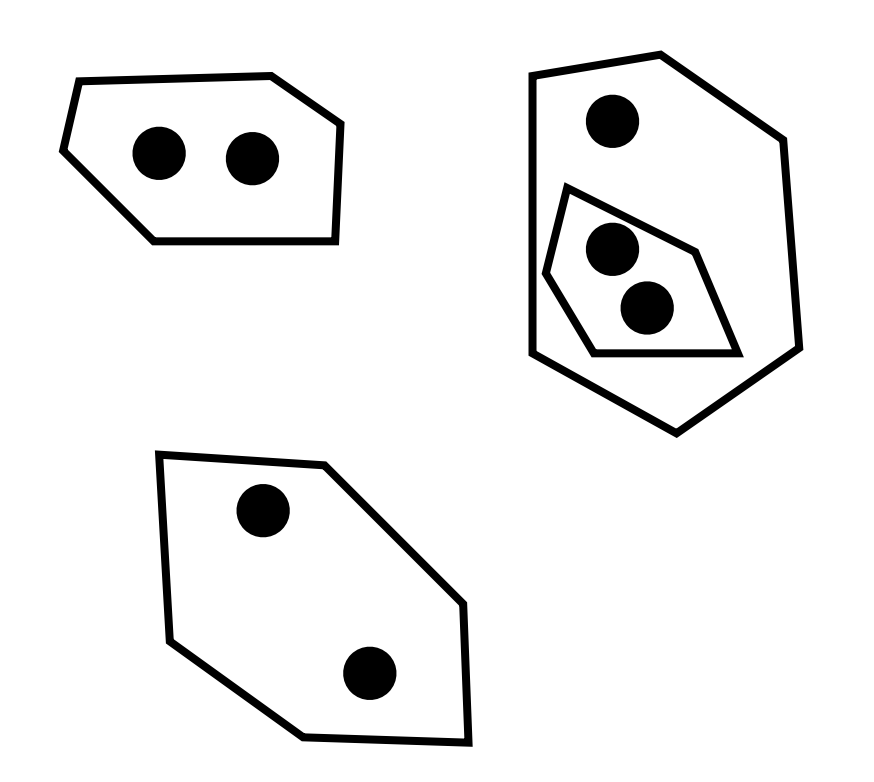
### Bottom-up Clustering single-link

- Step 2: compute the distance between all cluster pairs
- Step 3: merge/combine the nearest two clusters into one

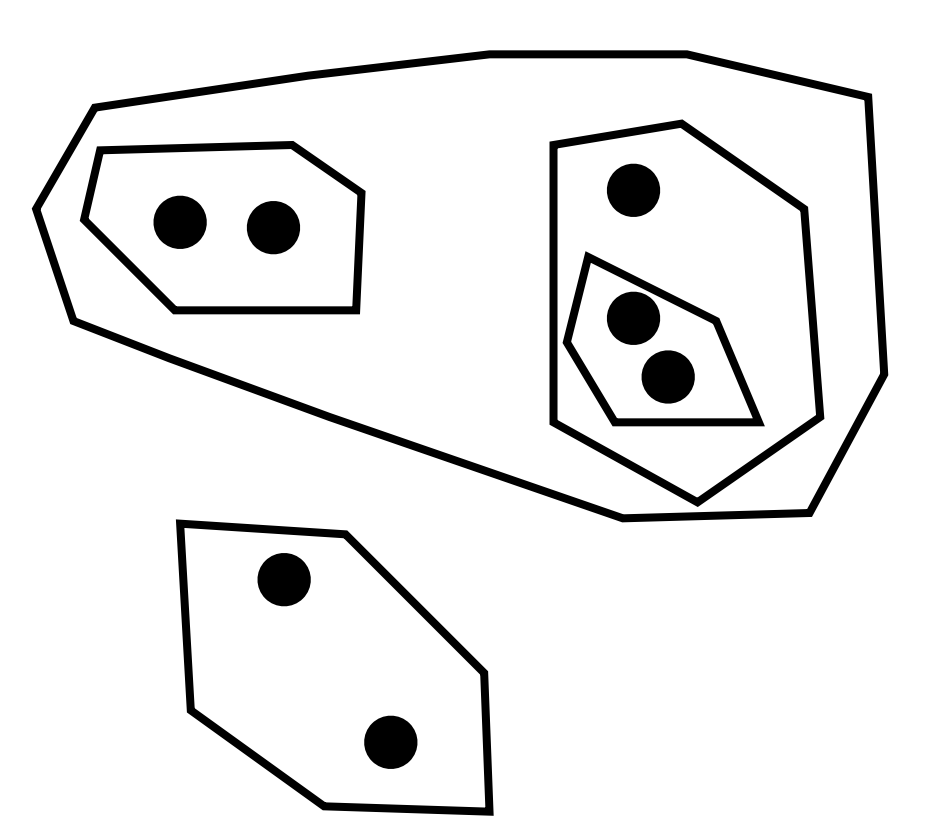

### Bottom-up Clustering single-link

- Step 2: compute the distance between all cluster pairs
- Step 3: merge/combine the nearest two clusters into one

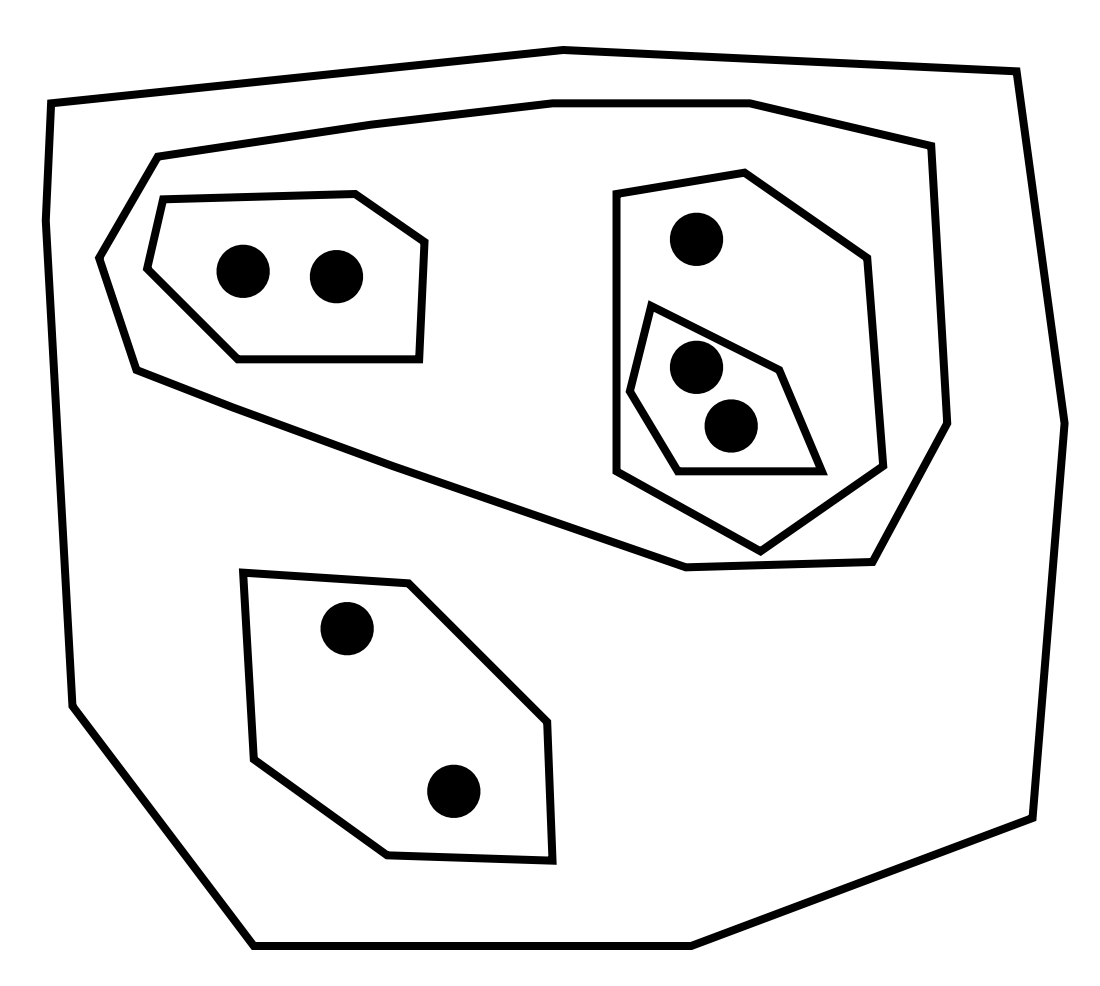

## Bottom-up Clustering

- Setting K dynamically
- Instead of setting K, we could set a distance threshold T
- Stop merging/combining clusters when the distance between the two nearest clusters  $>$  T
- Using a distance threshold can help prevent "concept drift" (especially with single-link clustering)
	- $\rightarrow$  text mining --> inls 613 --> unc --> basketball

Labeling Clusters

### Clustering Applications collection clustering

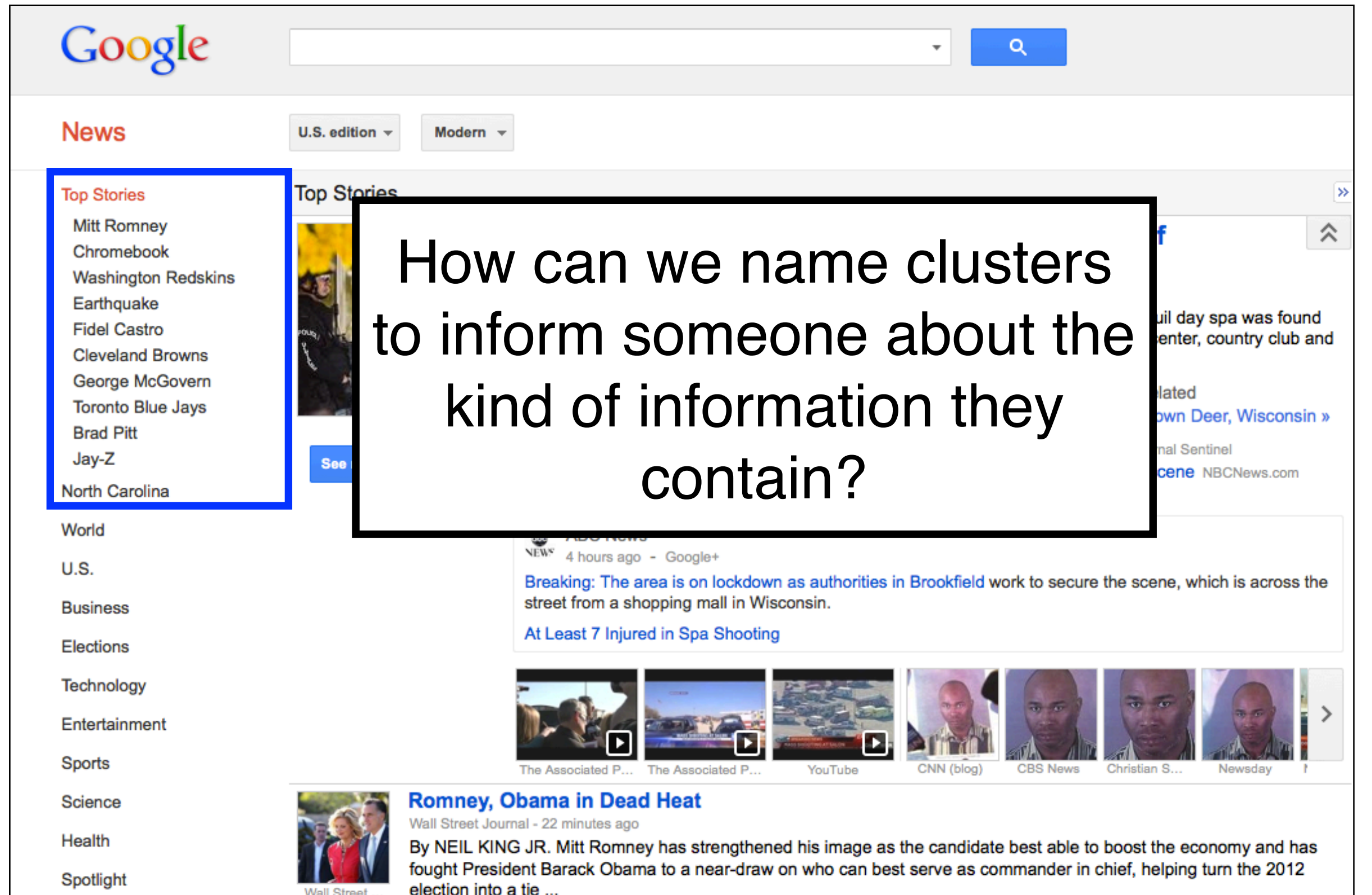

### Labeling Clusters A simple solution

- Construct a vocabulary of terms and/or phrases (n-grams) that are frequent in the data
- Assign each cluster the term(s) or phrase(s) with the highest mutual information

$$
MI(w, c) = log\left(\frac{P(w, c)}{P(w)P(c)}\right)
$$

- **P(w,c)**: the probability that a document contains word **w** and belongs to cluster **c**
- **P(w)**: the probability that word **w** occurs in a document from any cluster
- **P(c)**: the probability that a document belongs to cluster **c**

$$
MI(w, c) = log\left(\frac{P(w, c)}{P(w)P(c)}\right)
$$

- If  $P(w,c) = P(w) P(c)$ , it means that the word **w** is independent of cluster **c**
- If **P(w,c) > P(w) P(c)**, it means that the word **w** is not independent of of cluster **c**

• Every document falls under one of these quadrants

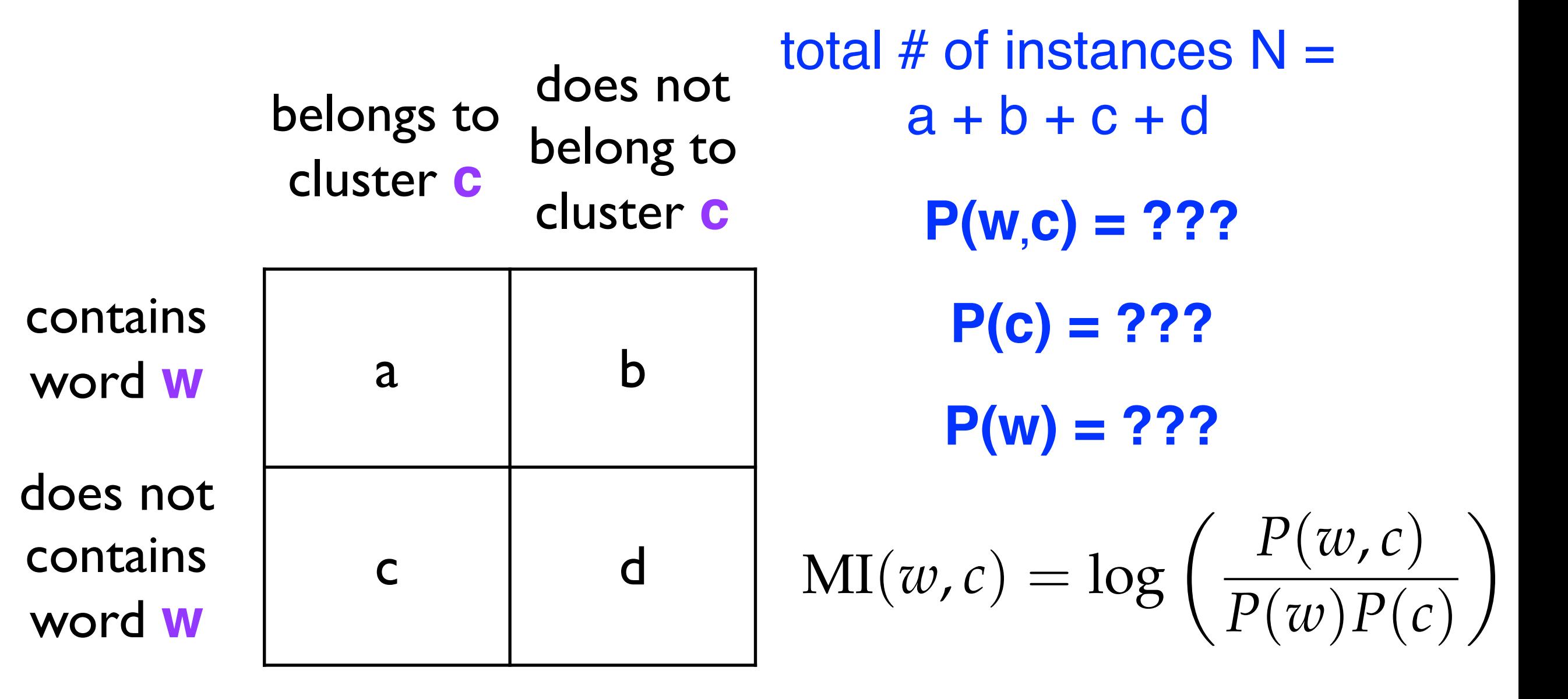

• Every document falls under one of these quadrants

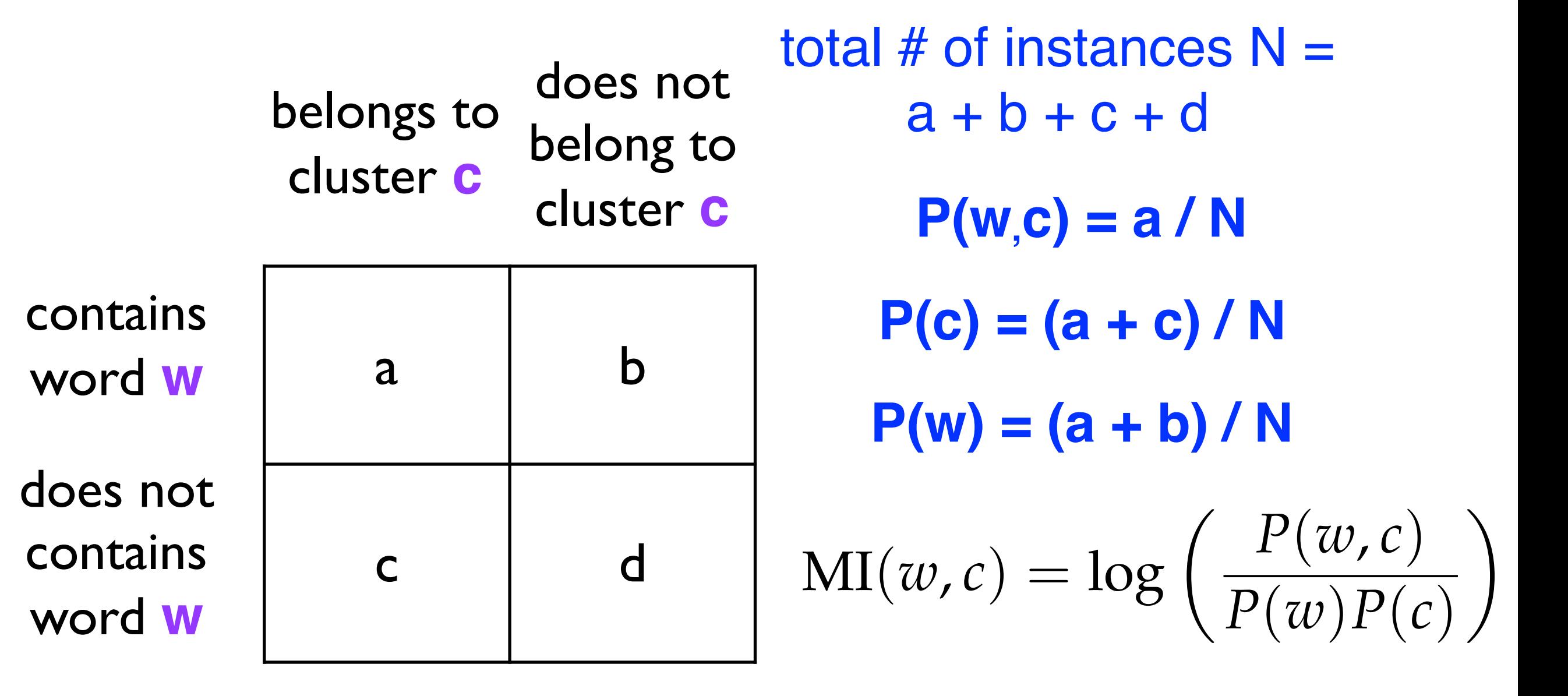

# Summary

- Clustering: grouping similar documents (or instances) into subsets
- Exploratory analysis: the goal is to discover common and uncommon properties of the data
- K-means and Agglomerative Bottom-up Clustering (there are many, many others)
- Labeling clusters